МИНИСТЕРСТВО НАУКИ И ВЫСШЕГО ОБРАЗОВАНИЯ РОССИЙСКОЙ ФЕДЕРАЦИИ федеральное государственное бюджетное образовательное учреждение высшего образования «КУЗБАССКИЙ ГОСУДАРСТВЕННЫЙ ТЕХНИЧЕСКИЙ УНИВЕРСИТЕТ ИМЕНИ Т.Ф.ГОРБАЧЕВА» Филиал КузГТУ в г. Белово

УТВЕРЖДАЮ Директор филиала КузГТУ в г.Белово И.К. Костинец

Подписаю цифровой подписыс: Костинец<br>Ирина Константиновна<br>DN: сп=Костинец Ирина Константиновна,<br>о=Кубасский государственный<br>технический университет имени<br>Т.Ф.Горбачева, оц=филмал КузГТУ в<br>Г.Белово, email=kostinetS@yandex

**Рабочая программа профессионального модуля** 

# **ПМ 06 СОПРОВОЖДЕНИЕ ИНФОРМАЦИОННЫХ СИСТЕМ**

Специальность 09.02.07 Информационные системы и программирование

Присваиваемая квалификация «Специалист по информационным системам»

Форма обучения: очная

Год набора 2021

Белово 2023

Рабочая программа обсуждена на заседании кафедры «Экономики и информационных технологий» Протокол № 10 от «13» мая 2023 г. Заведующий кафедрой: Верчагина И.Ю. Верчагина Ирина Юрьевна подписано цифровои подписью:<br>Верчагина Ирина Юрьевна,<br>DN: сп=Верчагина Ирина Юрьевна,<br>эсонимки и информационных<br>экономки и информационных<br>дисциплин, email=viy.77@mail.ru, c=RU<br>Дата: 2023.05.16 12:04:30 +07'00'

Согласовано учебно-методической комиссией по специальности среднего профессионального образования 09.02.07 «Информационные системы и программирование»

Протокол № 9 от «16» мая 2023 г.

Председатель комиссии: Колечкина И.П.

Колечкина Ирина Павловна

подписаю цикровом подинеског, колечкима гирима павилена<br>DN: сп=Колечкина Ирина Павловна, о=Филиал КузГТУ в<br>г.Белово, оц=Кафедра экономики и информационных<br>технологий, email=40882kip@mail.ru, c=RU<br>Дата: 2023.05.23 09-25:04

## **1. ОБЩАЯ ХАРАКТЕРИСТИКА РАБОЧЕЙ ПРОГРАММЫ «ПМ 06 СОПРОВОЖДЕНИЕ ИНФОРМАЦИОННЫХ СИСТЕМ»**

## **1.1 Место «ПМ 06 Сопровождение информационных систем» в структуре основной образовательной программы**

«ПМ 06 Сопровождение информационных систе» является обязательной частью профессионального цикла основной образовательной программы в соответствии с ФГОС по специальности 09.02.07 «Информационные системы и программирование».

«ПМ 06 Сопровождение информационных систем» обеспечивает формирование профессиональных и общих компетенций.

## **1.2 Цель и планируемые результаты освоения «ПМ 06 Сопровождение информационных систем», соотнесенных с планируемыми результатами освоения образовательной программы**

В результате изучения профессионального модуля студент должен освоить основной вид деятельности Сопровождение информационных систем и соответствующие ему общие и профессиональные компетенции.

#### **Общие компетенции:**

ОК 01 Выбирать способы решения задач профессиональной деятельности, применительно к различным контекстам.

Знать: основные источники информации и ресурсы для решения задач и проблем в профессиональном и/или социальном контексте.

Уметь: анализировать задачу и/или проблему и выделять ее составные части; определять этапы решения задачи;

ОК 02 Осуществлять поиск, анализ и интерпретацию информации, необходимой для выполнения задач профессиональной деятельности.

Знать: номенклатура информационных источников, применяемых в профессиональной деятельности;

Уметь: оформлять результаты поиска информации.

ОК 03 Планировать и реализовывать собственное профессиональное и личностное развитие.

Знать: современную научную и профессиональную терминологию;

Уметь: применять современную научную профессиональную терминологию.

ОК 04 Работать в коллективе и команде, эффективно взаимодействовать с коллегами, руководством, клиентами.

Знать: психологические основы деятельности коллектива, психологические особенности личности; основы проектной деятельности;

Уметь: Организовывать работу коллектива и команды; взаимодействовать с коллегами, руководством, клиентами в ходе профессиональной деятельности.

ОК 05 Осуществлять устную и письменную коммуникацию на государственном языке с учетом особенностей социального и культурного контекста.

Знать: правила оформления документов и построения устных сообщений;

Уметь: грамотно излагать свои мысли и оформлять документы по профессиональной тематике на государственном языке, проявлять толерантность в рабочем коллективе.

ОК 06 Проявлять гражданско-патриотическую позицию, демонстрировать осознанное поведение на основе традиционных общечеловеческих ценностей, применять стандарты антикоррупционного поведения.

Знать: значимость профессиональной деятельности по специальности;

Уметь: описывать значимость своей специальности.

ОК 07 Содействовать сохранению окружающей среды, ресурсосбережению, эффективно действовать в чрезвычайных ситуациях.

Знать: основные ресурсы, задействованные в профессиональной деятельности; пути обеспечения ресурсосбережения;

Уметь: определять направления ресурсосбережения в рамках профессиональной деятельности по специальности.

ОК 08 Использовать средства физической культуры для сохранения и укрепления здоровья в процессе профессиональной деятельности и поддержания необходимого уровня физической подготовленности.

Знать: условия профессиональной деятельности и зоны риска физического здоровья для специальности;

Уметь: пользоваться средствами профилактики перенапряжений, характерных для данной специальности.

ОК 09 Использовать информационные технологии в профессиональной деятельности.

Знать: современные средства и устройства информатизации; порядок их применения и программное обеспечение в профессиональной деятельности;

Уметь: использовать современное программное обеспечение.

ОК 10 Пользоваться профессиональной документацией на государственном и иностранном языках.

Знать: понимать общий смысл четко произнесенных высказываний на известные темы (профессиональные и бытовые), понимать тексты на базовые профессиональные темы; участвовать в диалогах на знакомые общие и профессиональные темы;

Уметь: понимать тексты на базовые профессиональные темы, участвовать в диалогах на знакомые общие и профессиональные темы.

#### **Профессиональные компетенции:**

ПК 6.1 Разрабатывать техническое задание на сопровождение информационной системы.

Знать: регламенты и нормы по обновлению и техническому сопровождению обслуживаемой информационной системы;

Уметь: осуществлять настройку информационной системы для пользователя согласно технической документации;

Иметь практический опыт: выполнения регламентов по обновлению, техническому сопровождению и восстановлению данных информационной системы.

ПК 6.2 Выполнять исправление ошибок в программном коде информационной системы.

Знать: принципы работы систем версионирования программного кода;

Уметь: находить и исправлять ошибки в программном коде;

Иметь практический опыт: отладки программного кода.

ПК 6.3 Разрабатывать обучающую документацию для пользователей информационной системы.

Знать: методы разработки обучающей документации;

Уметь: разрабатывать обучающие материалы для пользователей по эксплуатации ИС;

Иметь практический опыт: внедрения обучающей документации информационной системы.

ПК 6.4 Оценивать качество и надежность функционирования информационной системы в соответствии с критериями технического задания.

Знать: принципы работы экспертных систем;

Уметь: применять основные технологии экспертных систем;

Иметь практический опыт: обеспечения сбора данных для анализа использования и функционирования информационной системы.

ПК 6.5 Осуществлять техническое сопровождение, обновление и восстановление данных информационной системы в соответствии с техническим заданием.

Знать: терминологию и методы резервного копирования;

Уметь: осуществлять сохранение и восстановление информационной системы;

Иметь практический опыт: выполнения регламентов по обновлению, техническому сопровождению и восстановлению данных информационной системы.

## **В результате освоения «ПМ 06 Сопровождение информационных систем» в структуре основной образовательной программы обучающийся должен**

Знать:

- основные источники информации и ресурсы для решения задач и проблем в профессиональном и/или социальном контексте;

- номенклатуру информационных источников, применяемых в профессиональной деятельности;

- современную научную и профессиональную терминологию;

- психологические основы деятельности коллектива, психологические особенности личности;

- основы проектной деятельности;

- правила оформления документов и построения устных сообщений;

- значимость профессиональной деятельности по специальности;

- основные ресурсы, задействованные в профессиональной деятельности; пути обеспечения ресурсосбережения;

- условия профессиональной деятельности и зоны риска физического здоровья для специальности;

- современные средства и устройства информатизации;

- порядок их применения и программное обеспечение в профессиональной деятельности;

- понимать общий смысл четко произнесенных высказываний на известные темы

(профессиональные и бытовые), понимать тексты на базовые профессиональные темы;

- участвовать в диалогах на знакомые общие и профессиональные темы;

- регламенты и нормы по обновлению и техническому сопровождению обслуживаемой информационной системы;

- принципы работы систем версионирования программного кода;

- методы разработки обучающей документации;

- принципы работы экспертных систем;

- терминологию и методы резервного копирования.

Уметь:

- анализировать задачу и/или проблему и выделять ее составные части; определять этапы решения задачи;

- оформлять результаты поиска информации;

- применять современную научную профессиональную терминологию;

- организовывать работу коллектива и команды;

- взаимодействовать с коллегами, руководством, клиентами в ходе профессиональной деятельности;

- грамотно излагать свои мысли и оформлять документы по профессиональной тематике на государственном языке, проявлять толерантность в рабочем коллективе;

- описывать значимость своей специальности;

- определять направления ресурсосбережения в рамках профессиональной деятельности по специальности;

- пользоваться средствами профилактики перенапряжений, характерных для данной специальности;

- использовать современное программное обеспечение;

- понимать тексты на базовые профессиональные темы, участвовать в диалогах на знакомые общие и профессиональные темы;

- осуществлять настройку информационной системы для пользователя согласно технической документации;

- находить и исправлять ошибки в программном коде;

- разрабатывать обучающие материалы для пользователей по эксплуатации ИС;

- применять основные технологии экспертных систем;

- осуществлять сохранение и восстановление информационной системы.

Иметь практический опыт:

- выполнения регламентов по обновлению, техническому сопровождению и восстановлению данных информационной системы;

- отладки программного кода;

- внедрения обучающей документации информационной системы;

- обеспечения сбора данных для анализа использования и функционирования информационной системы.

## **2. СТРУКТУРА И СОДЕРЖАНИЕ «ПМ 06 СОПРОВОЖДЕНИЕ ИНФОРМАЦИОННЫХ СИСТЕМ»**

#### **2.1 Объем «ПМ 06 Сопровождение информационных систем» и виды учебной работы**

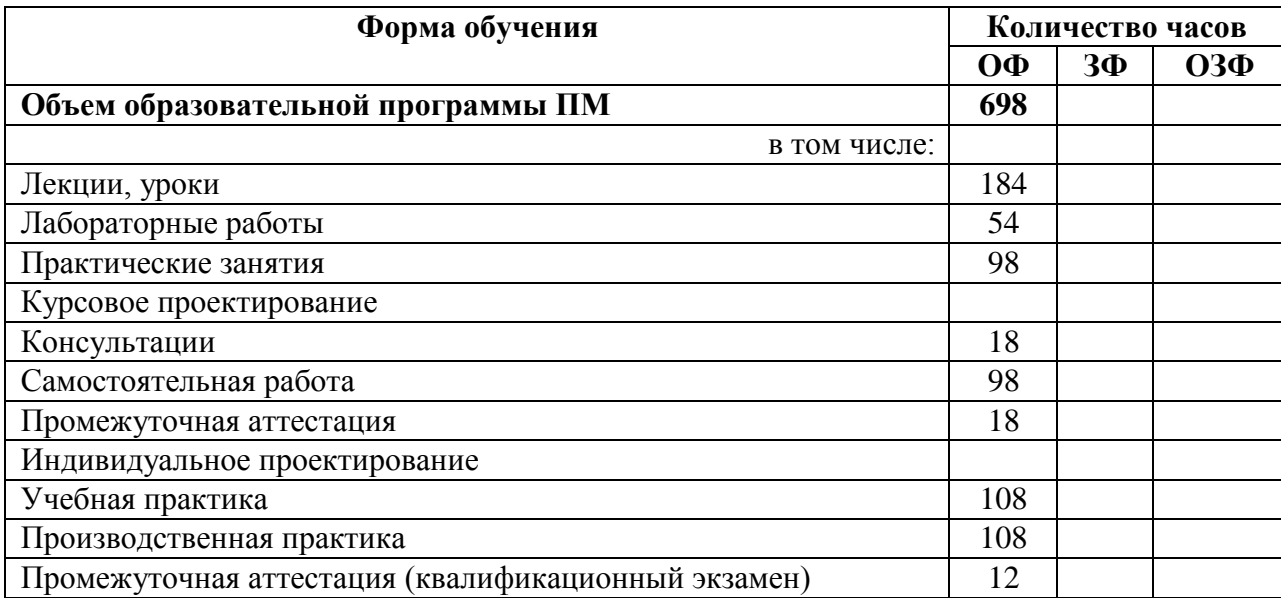

### **2.2 Тематический план и содержание профессионального модуля ПМ 06 Сопровождение информационных систем**

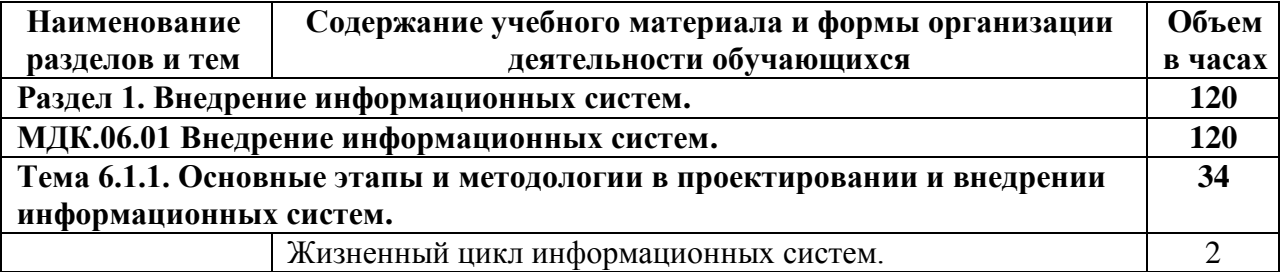

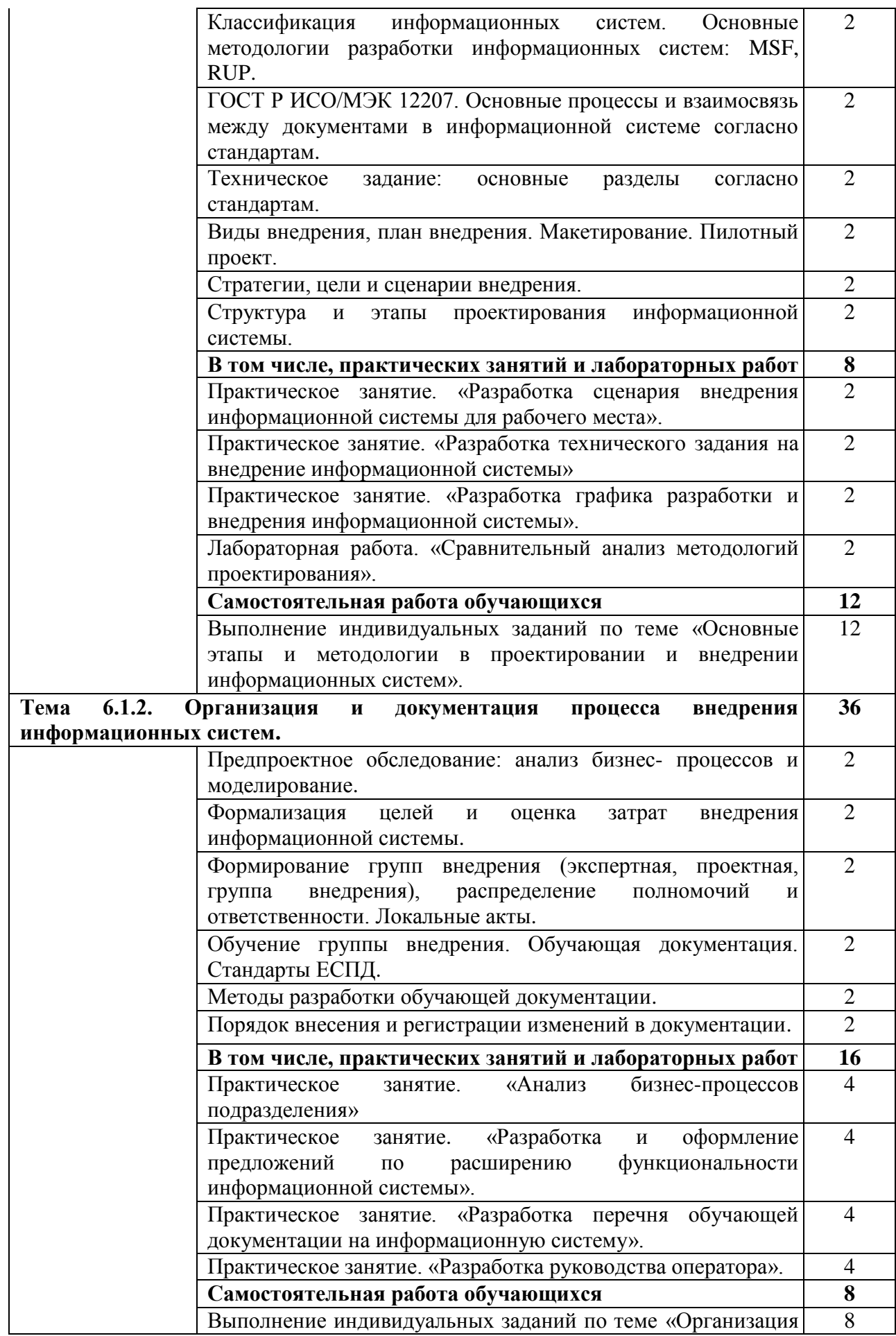

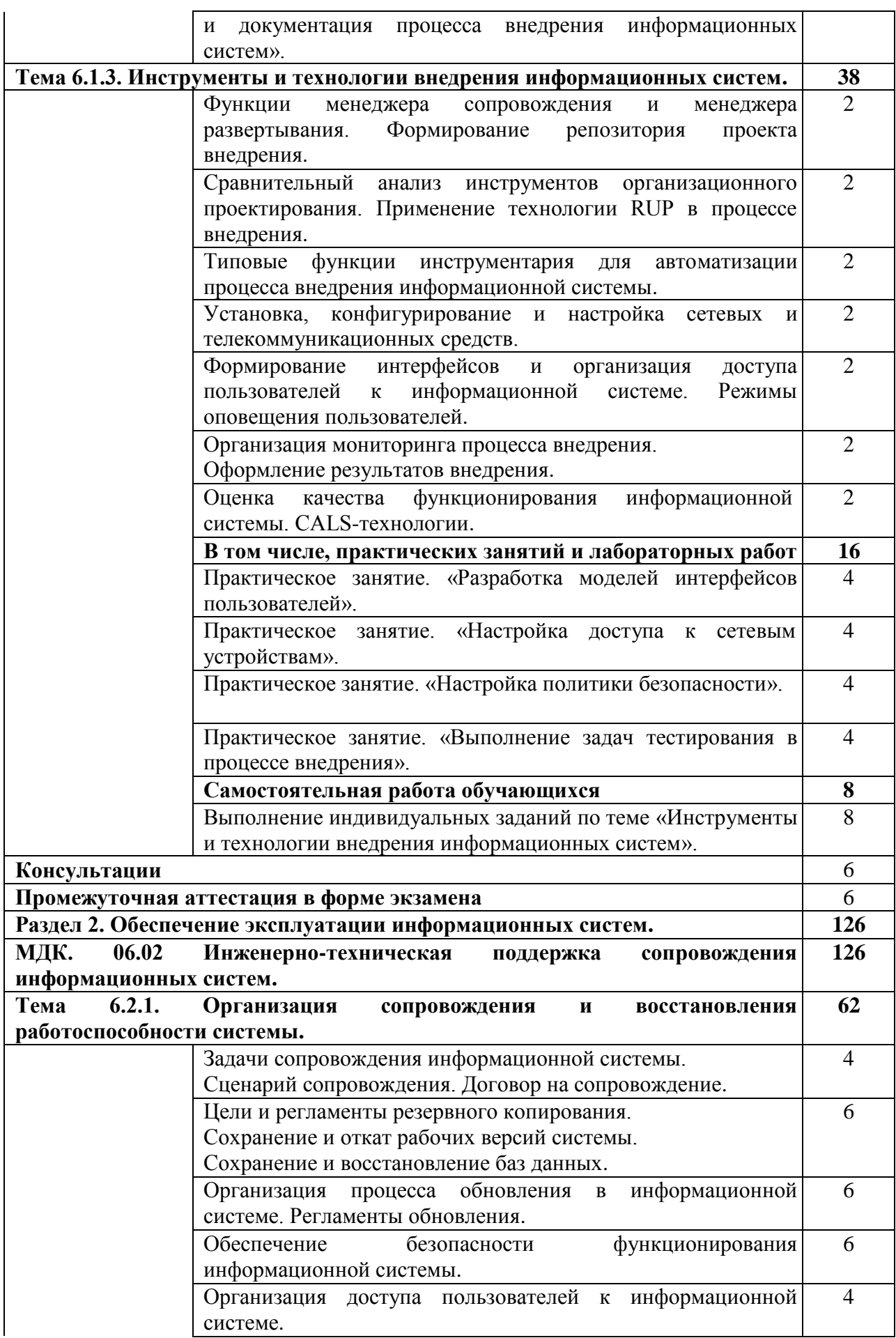

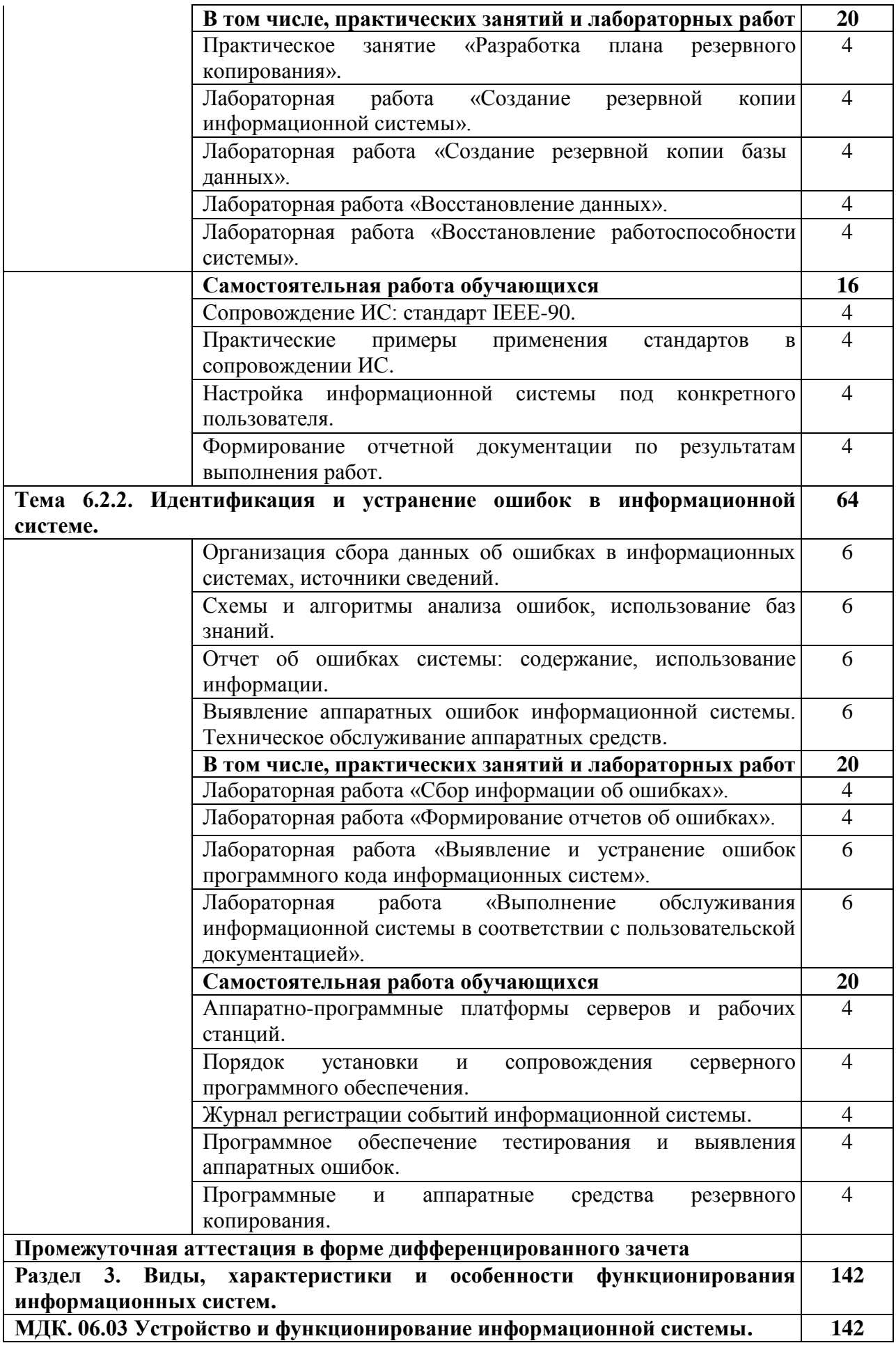

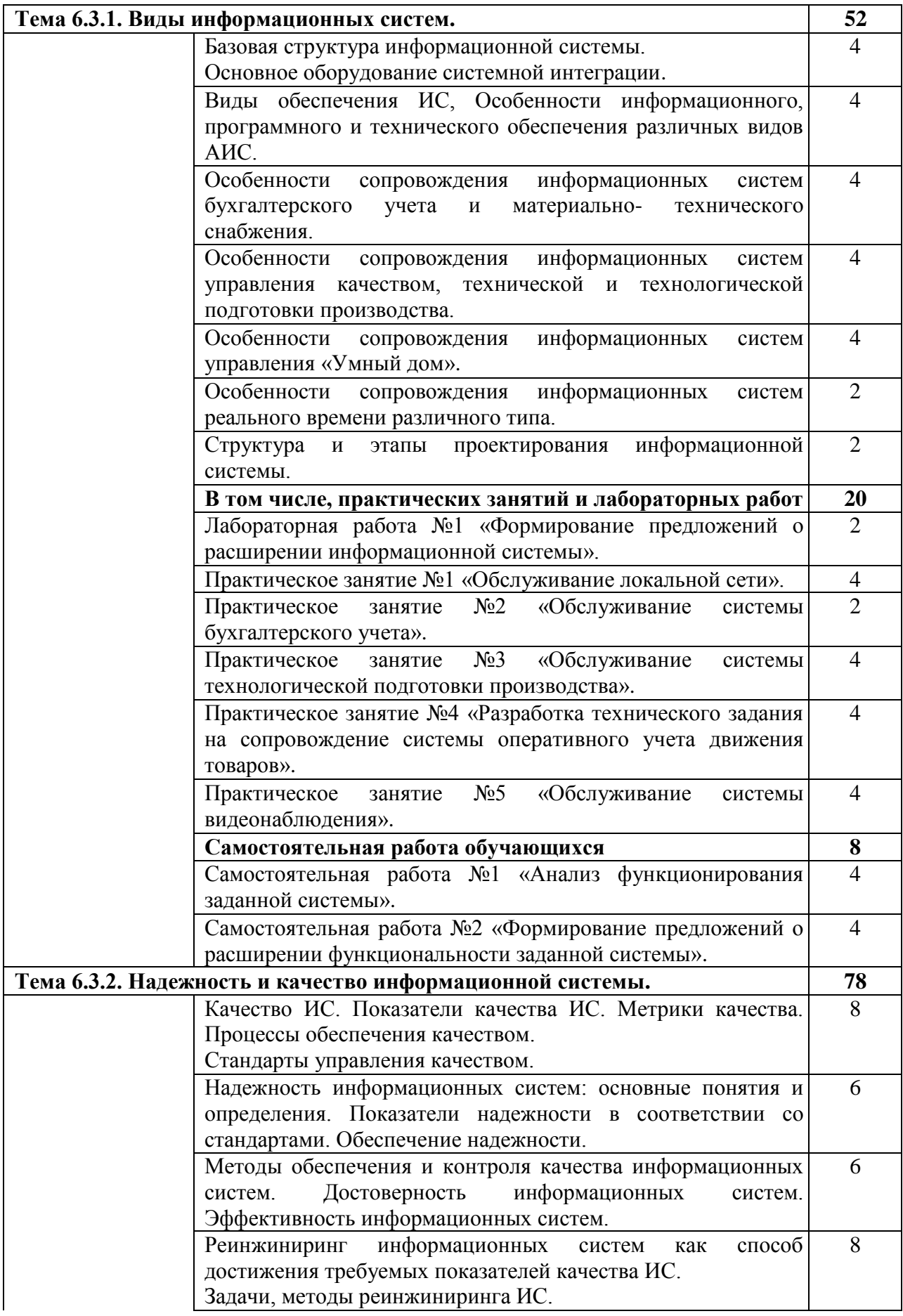

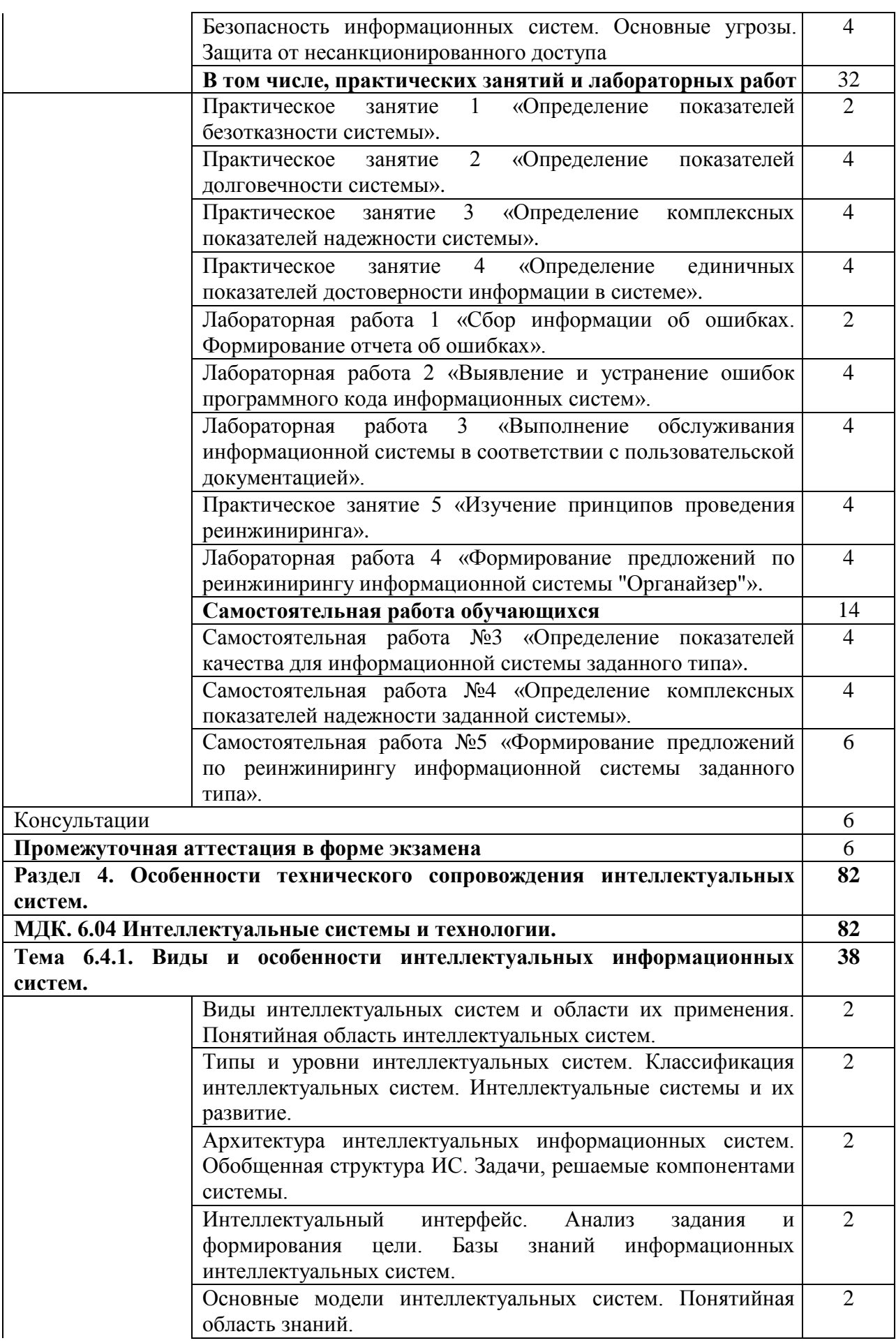

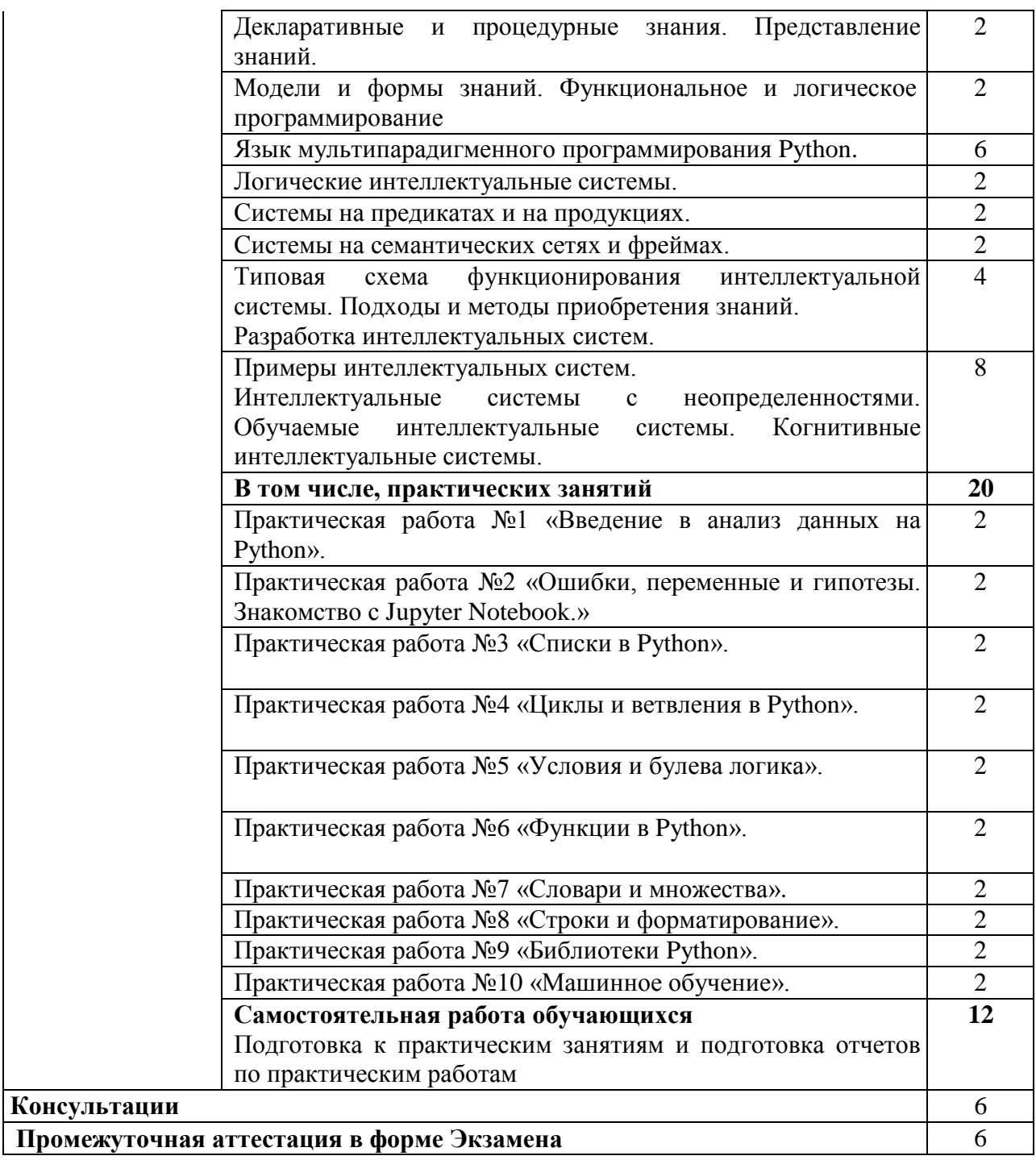

#### **Учебная практика по профессиональному модулю «ПМ.06 Сопровождение информационных систем»**  108

Виды работ:

1. Рассмотрение вопросов состава информационных систем.

2. Рассмотрение вопросов классификации информационных систем.

Рассмотрение вопросов функционирования систем разделенного и реального времени.

4. Рассмотрение вопросов функционирования облачных информационных систем.

5. Рассмотрение вопросов функционирования интеллектуальных информационных систем.

6. Рассмотрение вопросов функционирования учетных информационных систем.

7. Изучение архитектуры учетной информационной системы.

8. Изучение режимов запуска учетной информационной системы.

9. Изучение параметров запуска учетной информационной системы.

10. Изучение процессов установки учетной информационной системы.

11. Изучение хранилища учетной информационной системы.

12. Изучение монопольного режима работы учетной информационной системы.

13. Изучение разделенного режима работы учетной информационной системы. 14. Изучение алгоритмов выполнения учетных операций в учетной информационной системе.

15. Изучение способов отслеживания ошибок в учетной информационной системе.

16. Изучение способов исправления ошибок в учетной информационной системе.

17. Изучение методов резервного копирования данных учетной информационной системы.

18. Изучение способов расширения функционала учетной информационной системы.

19. Изучение принципов построение конвергентных информационных систем.

20. Изучение стандартов построения конвергентных информационных систем.

21. Изучение оборудования конвергентных информационных систем.

22. Изучение сред разработки для конвергентных информационных систем.

23. Изучение способов передачи данных по стандартным интерфейсам конвергентных информационных систем.

24. Программирование в конвергентных информационных системах.

25. Рассмотрение вопросов классификации интеллектуальных информационных систем.

26. Изучение архитектуры интеллектуальной информационной системы.

27. Изучение сред разработки интеллектуальных информационных систем.

28. Изучение механизмов ввода информации в интеллектуальных информационных системах.

29. Изучение механизмов поиска и извлечения информации в интеллектуальных информационных системах.

30. Изучение принципов функционирования нейронных сетей.

31. Изучение алгоритмов обучения нейронной сети.

32. Изучение алгоритмов коррекции ошибок нейронной сети.

33. Рассмотрение вопросов отличия серверных и облачных технологий.

34. Изучение основных характеристик облачных вычислений.

35. Изучение основных видов облачных архитектур.

- 36. Изучение основных платформ облачных вычислений.
- 37. Изучение видов сетевых моделей облачных сервисов.

38. Изучение способов хранения данных облачных сервисов.

39. Изучение способов организации сетевого взаимодействия облачных сервисов.

40. Рассмотрение вопросов взаимодействия облачных и традиционных сервисов.

- 41. Изучение способов защиты облачных сервисов.
- 42. Изучение способов мониторинга облачных сервисов.
- 43. Изучение стандартов построения облачных информационных систем.
- 44. Изучение вопросов определения стоимости владения облачным сервисом.
- 45. Изучение инструментов разработчика облачных информационных систем.
- 46. Изучение жизненного цикла информационной системы.
- 48. Изучение стандартов документирования информационных систем.
- 49. Рассмотрение вопросов написания технического задания.
- 50. Корректировка технического задания на разработку информационной системы.
- 51. Рассмотрение вопросов внедрения информационных систем.
- 52. Написание плана внедрения информационной системы.
- 53. Составление календарного графика внедрения информационной системы.
- 54. Рассмотрение вопросов вывода информационной системы из эксплуатации.

55. Написание плана вывода информационной системы из эксплуатации.

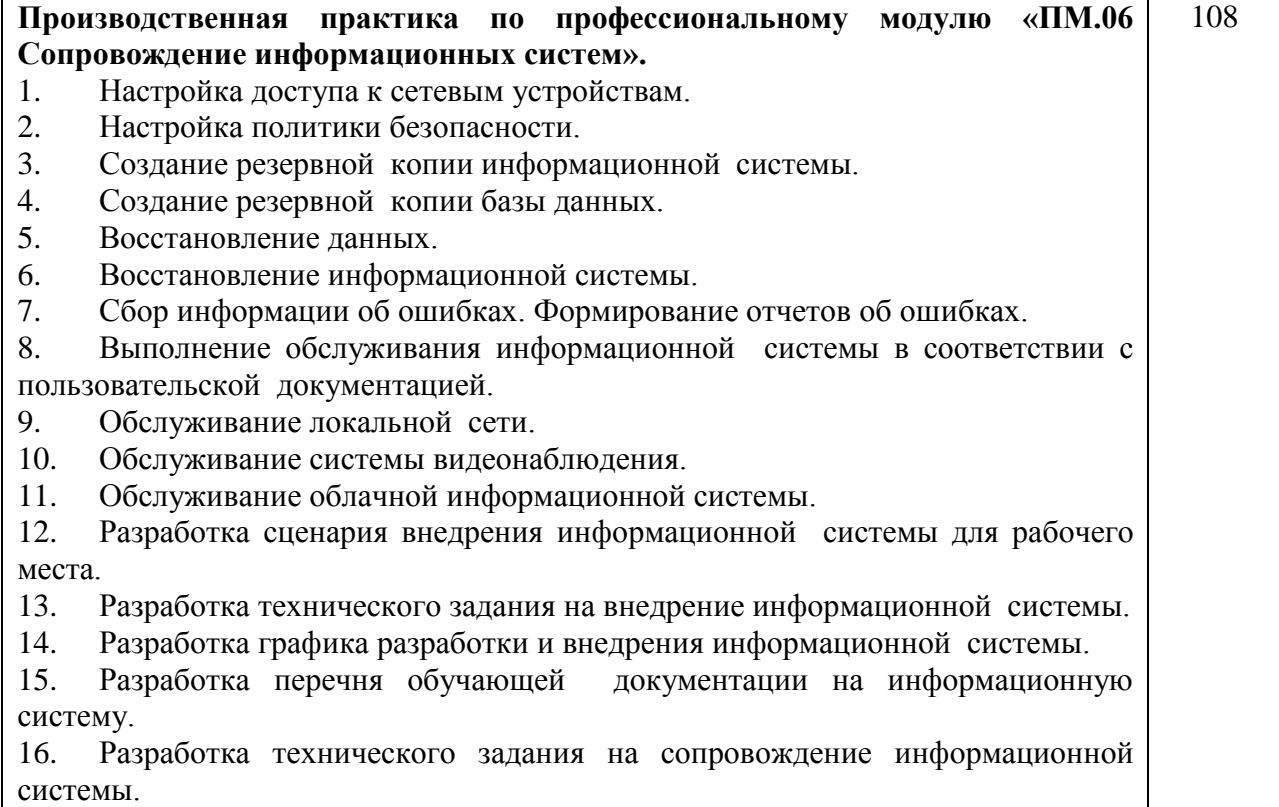

17. Формирование предложений о расширении информационной системы.

18. Разработка руководства оператора.

# **3. МАТЕРИАЛЬНО-ТЕХНИЧЕСКОЕ И УЧЕБНО-МЕТОДИЧЕСКОЕ ОБЕСПЕЧЕНИЕ «ПМ 06 СОПРОВОЖДЕНИЕ ИНФОРМАЦИОННЫХ СИСТЕМ»**

### **3.1 Специальные помещения для реализации программы**

Для реализации программы профессионального модуля предусмотрены следующие специальные помещения:

**Специальное помещение № 312** представляет собой учебную аудиторию для проведения учебных занятий всех видов, предусмотренных образовательной программой, в том числе групповых и индивидуальных консультаций, текущего контроля и промежуточной аттестации.

Перечень основного оборудования: Проекционный экран. Переносной ноутбук. Проектор Acer X1230S, максимальное разрешение 1024х768 Интерактивная система SmartBoardSB680 Доска Учебная мебель

Учебно-наглядные пособия: Тематические иллюстрации

Программное обеспечение: Операционная система Microsoft Windows 10 Пакеты программных продуктов Office 2010 Средство антивирусной защиты ESET Endpoint Antivirus Программный комплекс Smart для интерактивных комплектов.

**Специальное помещение № 209 (Лаборатория «Организации и принципов построения информационных систем»),** оснащенное оборудованием, техническими средствами обучения и материалами, учитывающими требования международных стандартов.

Перечень основного оборудования: Автоматизированные рабочие места - 12 Автоматизированное рабочее место преподавателя. Процессор Intel Core i3-2120 Sandy Bridge 3300 МГц Оперативная память 8 Гб, жёсткий диск 512 Гб 7200 rpm, видеокарта NVIDIA GeForce GT 710 1 Гб Проектор Benq MX с максимальным разрешением 1024х768. Проекционный экран Многофункциональное устройство формата А4 Маркерная доска Специализированная мебель

Учебно-наглядные пособия: Тематические иллюстрации.

Программное обеспечение: Операционная система Microsoft Windows 10 Пакеты программных продуктов Office 2010. Средство антивирусной защиты ESET Endpoint Antivirus. Eclipse IDE for Java EE Developers, NET Framework, JDK 8, Microsoft SQL Server Express Edition, Microsoft Visio Professional,, My SQL Installer for Windows, Net Beans, SQL Server

Management Studio, Microsoft SQL Server Java Connector, Android Studio, IntelliJ IDEA, nanoCAD САПР для инженеров, Math CAD, AutoCAD 2015, Microsoft Visio Professional, Android Emulator, Git Client, Xamarin, Microsoft Device Emulator, NetBeans, Android SDK, MySQL Workbench, MySQL Connector/J, Adobe Reader, 7zip.

**Специальное помещение № 208 (Лаборатория «Программного обеспечения и сопровождения компьютерных систем»)**, оснащенное оборудованием, техническими средствами обучения и материалами, учитывающими требования международных стандартов.

Перечень основного оборудования: Автоматизированные рабочие места - 12 Автоматизированное рабочее место преподавателя. Процессор Intel Core i3-2120 Sandy Bridge 3300 МГц Оперативная память 8 Гб, жёсткий диск 512 Гб 7200 rpm, видеокарта NVIDIA GeForce GT 710 1 Гб Проектор Benq MX с максимальным разрешением 1024х768. Проекционный экран Многофункциональное устройство формата А4 Маркерная доска Специализированная мебель

Учебно-наглядные пособия: Тематические иллюстрации.

Программное обеспечение:

Операционная система Microsoft Windows 10

Пакеты программных продуктов Office 2010.

Средство антивирусной защиты ESET Endpoint Antivirus.

Eclipse IDE for Java EE Developers, NET Framework, JDK 8, Microsoft SQL Server Express Edition, Microsoft Visio Professional,, My SQL Installer for Windows, Net Beans, SQL Server Management Studio, Microsoft SQL Server Java Connector, Android Studio, IntelliJ IDEA, nanoCAD САПР для инженеров, Math CAD, AutoCAD 2015, Microsoft Visio Professional, Android Emulator, Git Client, Xamarin, Microsoft Device Emulator, NetBeans, Android SDK, MySQL Workbench, MySQL Connector/J, Adobe Reader, 7zip.

Для реализации программы учебной практики предусмотрено **Специальное помещение № 209 (Лаборатория «Организации и принципов построения информационных систем»)**, оснащенное оборудованием, техническими средствами обучения и материалами, учитывающими требования международных стандартов.

База учебной практики оснащена оборудованием, инструментами, расходными материалами, используемых при проведении чемпионатов WorldSkills и указанных в инфраструктурных листах конкурсной документации WorldSkills по следующим компетенциям или их аналогам:

Компетенция «Программные решения для бизнеса».

Перечень основного оборудования:

Автоматизированные рабочие места - 12

Автоматизированное рабочее место преподавателя.

Процессор Intel Core i3-2120 Sandy Bridge 3300 МГц

Оперативная память 8 Гб, жёсткий диск 512 Гб 7200 rpm, видеокарта NVIDIA GeForce GT 710 1 Гб

Проектор Benq MX с максимальным разрешением 1024х768.

Проекционный экран Многофункциональное устройство формата А4 Маркерная доска Специализированная мебель

Учебно-наглядные пособия: Тематические иллюстрации.

Программное обеспечение: Операционная система Microsoft Windows 10 Пакеты программных продуктов Office 2010. Средство антивирусной защиты ESET Endpoint Antivirus.

Eclipse IDE for Java EE Developers, NET Framework, JDK 8, Microsoft SQL Server Express Edition, Microsoft Visio Professional,, My SQL Installer for Windows, Net Beans, SQL Server Management Studio, Microsoft SQL Server Java Connector, Android Studio, IntelliJ IDEA, nanoCAD САПР для инженеров, Math CAD, AutoCAD 2015, Microsoft Visio Professional, Android Emulator, Git Client, Xamarin, Microsoft Device Emulator, NetBeans, Android SDK, MySQL Workbench, MySQL Connector/J, Adobe Reader, 7zip.

**Специальное помещение № 205 (Мастерская)** оснащенное оборудованием, техническими средствами обучения и материалами, учитывающими требования международных стандартов.

Перечень основного оборудования: Компьютеры (АМД А4-6300 3,70GHz, 16Gb. 230Gb) -3шт. Цветной лазерный МФУ формата А3 Canon C3520i Плоттеры HP DJ 500+ HP DJ T520 Ризограф RISO 200Е Переплетный станок (твердые обложки) МВ300 Переплетный станок (пружина) CW-150E Цветной струйный принтер с системой непрерывной подачи чернил (СНПЧ) Epson L366 Цветное струйное МФУ с системой непрерывной подачи чернил (СНПЧ) Epson L810 Резак гильотинный KW-trio 13948 Наборы инструментов и комплектующих Расходные материалы Специализированная мебель

Учебно-наглядные пособия: Тематические иллюстрации.

Программное обеспечение: Операционная система Microsoft Windows 10 Пакеты программных продуктов Office 2010. Средство антивирусной защиты ESET Endpoint Antivirus.

Eclipse IDE for Java EE Developers, NET Framework, JDK 8, Microsoft SQL Server Express Edition, Microsoft Visio Professional,, My SQL Installer for Windows, Net Beans, SQL Server Management Studio, Microsoft SQL Server Java Connector, Android Studio, IntelliJ IDEA, nanoCAD САПР для инженеров, Math CAD, AutoCAD 2015, Microsoft Visio Professional, Android Emulator, Git Client, Xamarin, Microsoft Device Emulator, NetBeans, Android SDK, MySQL Workbench, MySQL Connector/J, Adobe Reader, 7zip.

Для реализации программы производственной практики предусмотрено **Специальное помещение № 209 (Лаборатория «Организации и принципов построения** 

**информационных систем»)**, оснащенное оборудованием, техническими средствами обучения и материалами, учитывающими требования международных стандартов.

Перечень основного оборудования: Автоматизированные рабочие места - 12 Автоматизированное рабочее место преподавателя. Процессор Intel Core i3-2120 Sandy Bridge 3300 МГц Оперативная память 8 Гб, жёсткий диск 512 Гб 7200 rpm, видеокарта NVIDIA GeForce GT

710 1 Гб

Проектор Benq MX с максимальным разрешением 1024х768.

Проекционный экран

Многофункциональное устройство формата А4

Маркерная доска

Специализированная мебель

Учебно-наглядные пособия: Тематические иллюстрации.

Программное обеспечение:

Операционная система Microsoft Windows 10

Пакеты программных продуктов Office 2010.

Средство антивирусной защиты ESET Endpoint Antivirus.

Eclipse IDE for Java EE Developers, NET Framework, JDK 8, Microsoft SQL Server Express Edition, Microsoft Visio Professional,, My SQL Installer for Windows, Net Beans, SQL Server Management Studio, Microsoft SQL Server Java Connector, Android Studio, IntelliJ IDEA, nanoCAD САПР для инженеров, Math CAD, AutoCAD 2015, Microsoft Visio Professional, Android Emulator, Git Client, Xamarin, Microsoft Device Emulator, NetBeans, Android SDK, MySQL Workbench, MySQL Connector/J, Adobe Reader, 7zip.

Организация практической подготовки обучающихся осуществляется на основании заключенных договоров с организациями, осуществляющими деятельность по профилю специальности.

#### **Перечень организаций:**

1. Общество с ограниченной ответственностью «Энтер» (ООО «Энтер»). Договор № 1/22 Пр от 10.01.22 о практической подготовке обучающихся, заключаемый между организацией, осуществляющей образовательную деятельность, и организацией, осуществляющей деятельность по профилю соответствующей образовательной программы. Срок действия договора до 31.12.2027 г.

2. Общество с ограниченной ответственностью «Белка-телеком» (ООО «Белка-телеком»). Договор № 2/22 Пр от 14.01.2022 о практической подготовке обучающихся, заключаемый между организацией, осуществляющей образовательную деятельность, и организацией, осуществляющей деятельность по профилю соответствующей образовательной программы. Срок действия договора до 31.12.2027 г.

3. Акционерное общество разрез «Шестаки». Договор № 3/22 Пр от 25.01.2022 о практической подготовке обучающихся, заключаемый между организацией, осуществляющей образовательную деятельность, и организацией, осуществляющей деятельность по профилю соответствующей образовательной программы. Срок действия договора до 31.12.2027 г.

4. Управление бухгалтерского учета и отчетности Администрации Беловского городского округа. Договор № 4/21 Пр от 26.10.2021 о практической подготовке обучающихся, заключаемый между организацией, осуществляющей образовательную деятельность, и организацией, осуществляющей деятельность по профилю соответствующей образовательной программы. Срок действия договора до 31.12.2026 г.

5. Финансовое управление Администрации Беловского муниципального района. Договор № 5/ 21 Пр от 29.10.2021 о практической подготовке обучающихся, заключаемый между организацией, осуществляющей образовательную деятельность, и организацией, осуществляющей деятельность по профилю соответствующей образовательной программы. Срок действия договора до 31.12.2026 г.

6. Управление образования Администрации Беловского городского округа. Договор № 2/21 Пр от 14.10.2021 о практической подготовке обучающихся, заключаемый между организацией, осуществляющей образовательную деятельность, и организацией, осуществляющей деятельность по профилю соответствующей образовательной программы. Срок действия договора до 31.12.2026 г.

Для проведения квалификационного экзамена предусмотрены следующие специальные помещения:

**Специальное помещение № 312** представляет собой учебную аудиторию для проведения учебных занятий всех видов, предусмотренных образовательной программой, в том числе групповых и индивидуальных консультаций, текущего контроля и промежуточной аттестации.

Перечень основного оборудования: Проекционный экран. Переносной ноутбук. Проектор Acer X1230S, максимальное разрешение 1024х768 Интерактивная система SmartBoardSB680 Доска Учебная мебель

Учебно-наглядные пособия: Тематические иллюстрации.

Программное обеспечение: Операционная система Microsoft Windows 10 Пакеты программных продуктов Office 2010. Средство антивирусной защиты ESET Endpoint Antivirus Программный комплекс Smart для интерактивных комплектов.

**Специальное помещение № 209 (Лаборатория «Организации и принципов построения информационных систем»),** оснащенное оборудованием, техническими средствами обуче-ния и материалами, учитывающими требования международных стандартов.

Перечень основного оборудования: Автоматизированные рабочие места - 12 Автоматизированное рабочее место преподавателя. Процессор Intel Core i3-2120 Sandy Bridge 3300 МГц Оперативная память 8 Гб, жёсткий диск 512 Гб 7200 rpm, видеокарта NVIDIA GeForce GT 710 1 Гб Проектор Benq MX с максимальным разрешением 1024х768. Проекционный экран Многофункциональное устройство формата А4 Маркерная доска Специализированная мебель

Учебно-наглядные пособия: Тематические иллюстрации. Программное обеспечение:

Операционная система Microsoft Windows 10

Пакеты программных продуктов Office 2010.

Средство антивирусной защиты ESET Endpoint Antivirus.

Eclipse IDE for Java EE Developers, NET Framework, JDK 8, Microsoft SQL Server Express Edition, Microsoft Visio Professional,, My SQL Installer for Windows, Net Beans, SQL Server Management Studio, Microsoft SQL Server Java Connector, Android Studio, IntelliJ IDEA, nanoCAD САПР для инженеров, Math CAD, AutoCAD 2015, Microsoft Visio Professional, Android Emulator, Git Client, Xamarin, Microsoft Device Emulator, NetBeans, Android SDK, MySQL Workbench, MySQL Connector/J, Adobe Reader, 7zip.

# **3.2.1 Основная литература**

1. Перлова, О. Н. Соадминистрирование баз данных и серверов : учебник для студентов среднего профессионального образования по специальности 09.02.07 "Информационные системы и программирование" / О. Н. Перлова, О. П. Ляпина ; О. Н. Перлова, О. П. Ляпина. – 2 е изд., испр. – Москва : Академия, 2020. – 304 c. – ISBN 9785446894246. – URL: https://academiamoscow.ru/catalogue/4831/480248/. – Текст : электронный.

## **3.2.2. Дополнительная литература**

1. Бессмертный, И. А. Интеллектуальные системы : учебник и практикум для среднего профессионального образования / И. А. Бессмертный, А. Б. Нугуманова, А. В. Платонов. — Москва : Издательство Юрайт, 2023. — 243 с. — (Профессиональное образование). — ISBN 978-5-534-07818-3. — Текст : электронный // Образовательная платформа Юрайт [сайт]. — URL: https://urait.ru/bcode/516867.

2. Бессмертный, И. А. Системы искусственного интеллекта : учебное пособие для среднего профессионального образования / И. А. Бессмертный. — 2-е изд., испр. и доп. — Москва : Издательство Юрайт, 2023. — 157 с. — (Профессиональное образование). — ISBN 978-5-534-11361-7. — Текст : электронный // Образовательная платформа Юрайт [сайт]. — URL: https://urait.ru/bcode/516781.

3. Гохберг, Г. С. Информационные технологии : учебник для образовательных организаций, реализующих программы среднего профессионального образования по специальностям "Информационные системы и программирование", "Сетевое и системное администрирование" / Г. С. Гохберг, А. В. Зафиевский, А. А. Короткин ; Г. С. Гохберг, А. В. Зафиевский, А. А. Короткин. – 3-е изд., стер. - Москва : Академия, 2020. – 240 c. – (Профессиональное образование). – ISBN 9785446886845. – URL: https://academialibrary.ru/catalogue/4831/471778/. – Текст : электронный.

4. Гохберг, Г. С. Информационные технологии : учебник для образовательных организаций, реализующих программы среднего профессионального образования по специальностям "Информационные системы и программирование", "Сетевое и системное администрирование" / Г. С. Гохберг, А. В. Зафиевский, А. А. Короткин ; Г. С. Гохберг, А. В. Зафиевский, А. А. Короткин. – 3-е изд., стер. - Москва : Академия, 2020. – 240 c. – (Профессиональное образование). – ISBN 9785446886845. – URL: https://academiamoscow.ru/catalogue/4831/471778/. – Текст : электронный..

5. Казанский, А. А. Программирование на Visual C# : учебное пособие для среднего профессионального образования / А. А. Казанский. — 2-е изд., перераб. и доп. — Москва : Издательство Юрайт, 2023. — 192 с. — (Профессиональное образование). — ISBN 978-5-534- 14130-6. — Текст : электронный // Образовательная платформа Юрайт [сайт]. — URL: https://urait.ru/bcode/513400.

6. Колдаев, В. Д. Численные методы и программирование : Учебное пособие / В. Д. Колдаев; под ред. проф. Л. Г. Гагариной. – Москва : ИД «ФОРУМ» : ИНФРА-М, 2021. – 336 c. – (Среднее профессиональное образование). – ISBN 9785819907795. – Текст : непосредственный.

7. Компьютерные сети : учебник для среднего профессионального образования по специальностям 09.02.06 "Сетевое и системное администрирование", 09.02.07 "Информационные системы и программирование" / В. В. Баринов, И. В. Баринов, А. В. Пролетарский, А. Н. Пылькин ; В. В. Баринов [и др.]. – 4-е изд., испр. и доп.. - Москва : Академия, 2021. – 192 c. – ISBN 9785446899258. – URL: https://academiamoscow.ru/catalogue/4831/551458/. – Текст : электронный.

8. Кудрявцев, В. Б. Интеллектуальные системы : учебник и практикум для среднего профессионального образования / В. Б. Кудрявцев, Э. Э. Гасанов, А. С. Подколзин. — 2-е изд., испр. и доп. — Москва : Издательство Юрайт, 2023. — 165 с. — (Профессиональное образование). — ISBN 978-5-534-12968-7. — Текст : электронный // Образовательная платформа Юрайт [сайт]. — URL: https://urait.ru/bcode/518517.

9. Куприянов, Д. В. Информационное обеспечение профессиональной деятельности : учебник и практикум для среднего профессионального образования / Д. В. Куприянов. — Москва : Издательство Юрайт, 2023. — 255 с. — (Профессиональное образование). — ISBN 978-5-534-00973-6. — Текст : электронный // Образовательная платформа Юрайт [сайт]. — URL: https://urait.ru/bcode/512863.

10. Проектирование информационных систем : учебник и практикум для среднего профессионального образования / Д. В. Чистов, П. П. Мельников, А. В. Золотарюк, Н. Б. Ничепорук ; под общей редакцией Д. В. Чистова. — Москва : Издательство Юрайт, 2023. — 258 с. — (Профессиональное образование). — ISBN 978-5-534-03173-7. — Текст : электронный // Образовательная платформа Юрайт [сайт]. — URL: https://urait.ru/bcode/513630.

11. Рудаков, А. В. Технология разработки программных продуктов : учебник для студентов учреждений среднего профессионального образования, обучающихся по специальности "Программное обеспечение вычислительной техники и автоматизированных систем" : [профессиональный модуль ПМ.03 "Участие в интеграции программных модулей" (МДК.03.01)] / А. В. Рудаков ; А. В. Рудаков. – 12-е изд., стер.. – Москва : Академия, 2018. – 208 c. – ISBN 9785446874026. – URL: https://academia-moscow.ru/catalogue/4831/401005/. – Текст : электронный.

12. Семакин, И. Г. Основы алгоритмизации и программирования : учебник для образовательных организаций, реализующих программы среднего профессионального образования по специальностям "Информационные системы и программирование", "Сетевое и системное администрирование", "Обеспечение информационной безопасности автоматизированных систем", "Обеспечение информационной / И. Г. Семакин, А. П. Шестаков ; И. Г. Семакин, А. П. Шестаков. – 4-е изд., стер. - Москва : Академия, 2020. – 304 c. – (Профессиональное образование). – ISBN 99785446886883. – URL: https://academiamoscow.ru/catalogue/4831/471483/. – Текст : электронный.

13. Сергеев, А. Г. Стандартизация и сертификация : учебник и практикум для среднего профессионального образования / А. Г. Сергеев, В. В. Терегеря. — Москва : Издательство Юрайт, 2023. — 323 с. — (Профессиональное образование). — ISBN 978-5-534-04315-0. — Текст : электронный // Образовательная платформа Юрайт [сайт]. — URL: https://urait.ru/bcode/511948.

14. Станкевич, Л. А. Интеллектуальные системы и технологии : учебник и практикум для среднего профессионального образования / Л. А. Станкевич. — Москва : Издательство Юрайт, 2023. — 397 с. — (Профессиональное образование). — ISBN 978-5-534-11659-5. — Текст : электронный // Образовательная платформа Юрайт [сайт]. — URL: https://urait.ru/bcode/518515.

15. Федорова, Г. Н. Разработка, внедрение и адаптация программного обеспечения отраслевой направленности : Учебное пособие / Г. Н. Федорова. – Москва : КУРС : ИНФРА-М, 2022. – 336 c. (Среднее профессиональное образование). – ISBN 9785906818416. – Текст : непосредственный.

## **3.2.4 Интернет ресурсы**

1. Официальный сайт Кузбасского государственного технического университета имени Т.Ф. Горбачева. Режим доступа: [https://kuzstu.ru/.](https://kuzstu.ru/)

2. Официальный сайт филиала КузГТУ в г. Белово. Режим доступа: [http://belovokyzgty.ru.](http://belovokyzgty.ru/)

3. Электронная обучающая система филиала КузГТУ в г. Белово. Режим доступа: [http://eos.belovokyzgty.ru/.](http://eos.belovokyzgty.ru/)

4. Электронные библиотечные системы:

- Образовательная платформа Юрайт [Электронный ресурс]. – Режим доступа: [https://urait.ru/.](https://urait.ru/)

- Электронная библиотечная система «Лань» [Электронный ресурс]. – Режим доступа: <https://e.lanbook.com/>

- Электронная библиотека издательства Академия [Электронный ресурс]. – Режим доступа: <https://academia-library.ru/>

- Электронная библиотечная система ZNANIUM.COM [Электронный ресурс]. – Режим доступа: <https://znanium.com/>

5. Единая коллекция Цифровых образовательных ресурсов [Электронный ресурс]. – Режим доступа: [http://school-collection.edu.ru/,](http://school-collection.edu.ru/) свободный. – Загл. с экрана.

6. Единое окно доступа к информационным ресурсам [Электронный ресурс]. – Режим доступа: [http://window.edu.ru/,](http://window.edu.ru/) свободный. – Загл. с экрана.

7. Информационно-коммуникационные технологии в образовании [Электронный ресурс]. – Режим доступа: [http://www.ict.edu.ru/,](http://www.ict.edu.ru/) свободный. – Загл. с экрана.

8. Федеральный центр информационно-образовательных ресурсов [Электронный ресурс]. – Режим доступа: [http://fcior.edu.ru/,](http://fcior.edu.ru/) свободный. – Загл. с экрана.

9. Всероссийский образовательный портал «ИКТ педагогам» [Электронный ресурс]. – Режим доступа: [https://edu-ikt.ru,](https://edu-ikt.ru/) свободный. - Загл. с экрана.

10. Федеральный центр информационно-образовательных ресурсов [Электронный ресурс]. – Режим доступа: [http://fcior.edu.ru/,](http://fcior.edu.ru/) свободный. – Загл. с экрана.

11. Каталог API (Microsoft) и справочных материалов - Режим доступа: <https://msdn.microsoft.com/ru-ru/library>

12. Многофункциональный сайт созданный для публикации новостей, аналитических статей, мыслей, связанных с информационными технологиями, бизнесом и Интернетом. - Режим доступа: [https://habr.ru/.](https://habr.ru/)

13. Современные тенденции развития компьютерных и информационных технологий: [Электронный ресурс]. - Режим доступа: [http://www.do.sibsutis.ru](http://www.do.sibsutis.ru/)

# **4. ОРГАНИЗАЦИЯ САМОСТОЯТЕЛЬНОЙ РАБОТЫ ОБУЧАЮЩИХСЯ**

Самостоятельная работа обучающихся осуществляется в объеме, установленном в разделе 2 настоящей программы модуля. Для самостоятельной работы обучающихся предусмотрено:

**Помещение № 219 для самостоятельной работы обучающихся** оснащенное компьютерной техникой с возможностью подключения к информационнотелекоммуникационной сети «Интернет» и обеспечением доступа в электронную информационно-образовательную среду образовательной организации.

Перечень основного оборудования: Общая локальная компьютерная сеть Интернет. Автоматизированные рабочие места – 10 Компьютер-моноблок Lenovo Idea Centre C225 -10 шт. Диагональ18.5"Разрешение1366 x 768 Типовая конфигурация AMDE-Series / 1.7 ГГц / 2 Гб / 500 Гб Гигабитный Ethernet

Максимальный объем оперативной памяти 8Гб ИнтерфейсыRJ-45иHDMI. Учебная мебель

Учебно-наглядные пособия: Информационные стенды 2 шт. Тематические иллюстрации.

Программное обеспечение: Операционная система Microsoft Windows10 Пакеты программных продуктов Office 2010.

Средство антивирусной защиты ESET Endpoint Antivirus

Доступ к электронным библиотечным системам «Лань», «Юрайт», «Академия», «Znanium,com»

библиотеке КузГТУ, справочно - правовой системе «КонсультантПлюс», электронной информационно-образовательной среде филиала КузГТУ в г. Белово, информационнокоммуникационной сети «Интернет».

АБИС: 1-С библиотека.

**Помещение № 318 для самостоятельной работы обучающихся** оснащенное компьютерной техникой с возможностью подключения к информационнотелекоммуникационной сети «Интернет» и обеспечением доступа в электронную информационно-образовательную среду образовательной организации.

Перечень основного оборудования: Общая локальная компьютерная сеть Интернет. Автоматизированные рабочие места – 20 Ноутбуки-20 Автоматизированное рабочее место преподавателя Процессор Intel Core i3-2120 Sandy Bridge 3300 МГц s1155, оперативная память 8 Гб (2x4

Гб) DDR3 1600МГц, жёсткий диск 500 Гб 7200 rpm Видео-карта AMD Radeon RX 560 2 Гб Принтер лазерный HP LaserJet Pro M104a Интерактивная система SmartBoardSB680 Переносная кафедра Флипчарт Учебная мебель

Учебно-наглядные пособия: Перекидные системы – 2шт. Тематические иллюстрации

Программное обеспечение:

Операционная система Microsoft Windows 10

Пакеты программных продуктов Office 2010

Средство антивирусной защиты ESET Endpoint Antivirus

Программный комплекс Smart для интерактивных комплектов.

Доступ к электронным библиотечным системам «Лань», «Юрайт», «Академия», «Znanium,com» электронной библиотеке КузГТУ, электронной информационнообразовательной среде филиала КузГТУ в г. Белово, информационно-коммуникационной сети «Интернет».

# **5. ФОНД ОЦЕНОЧНЫХ СРЕДСТВ ДЛЯ ПРОВЕДЕНИЯ ТЕКУЩЕГО КОНТРОЛЯ, ОБУЧАЮЩИХСЯ СОПРОВОЖДЕНИЕ ИНФОРМАЦИОННЫХ СИСТЕМ»**

# **5.1 Паспорт фонда оценочных средств**

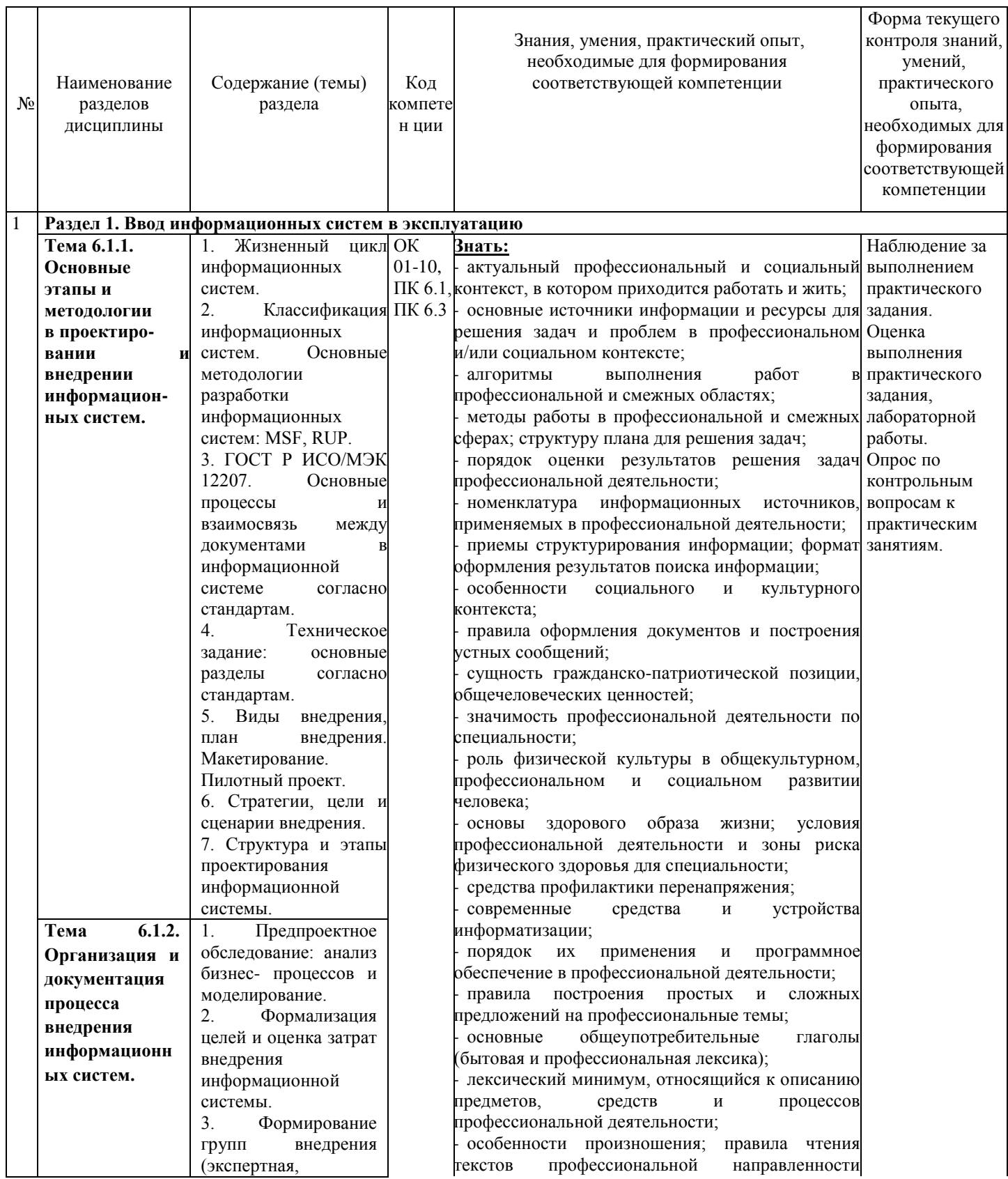

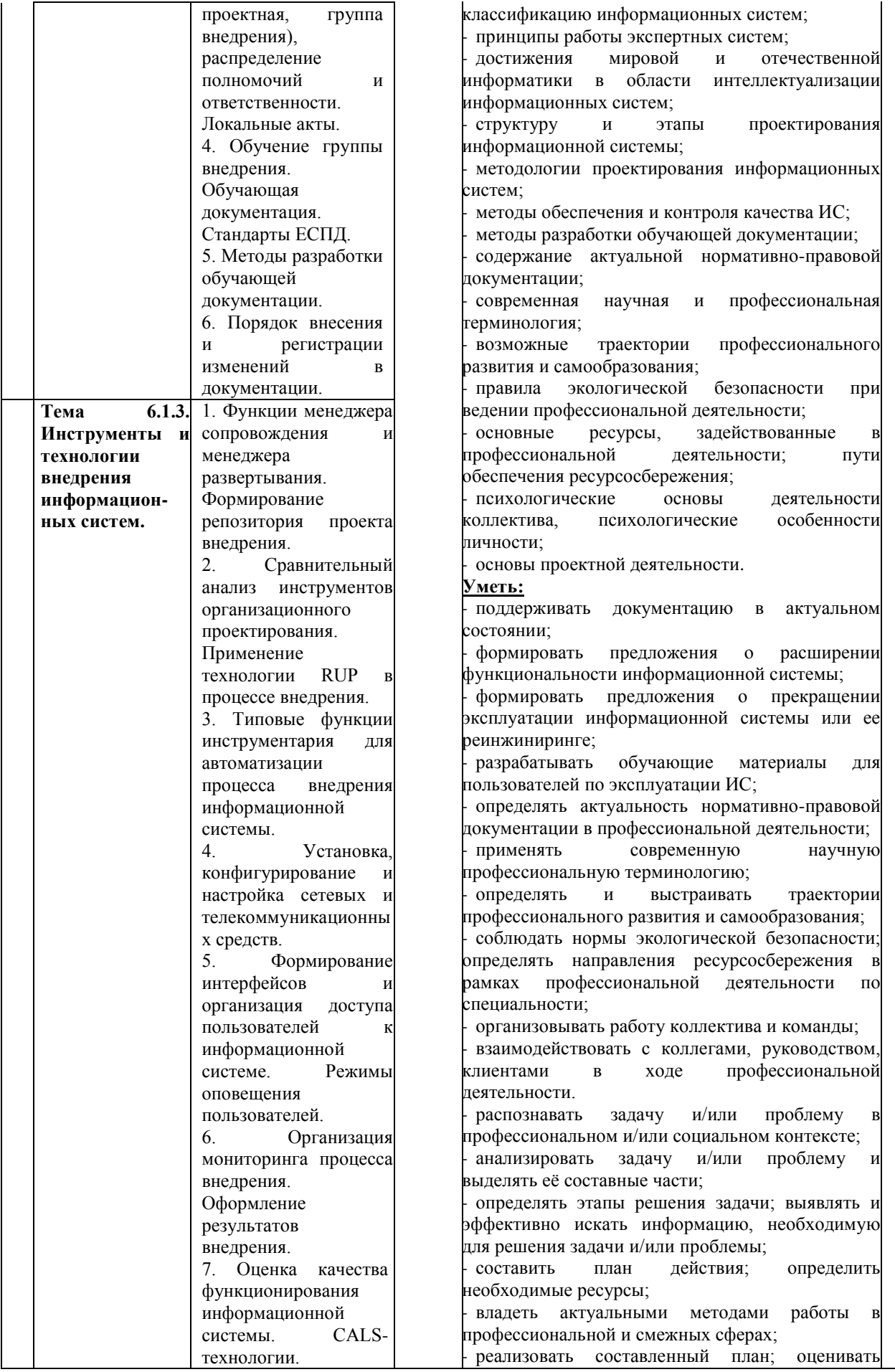

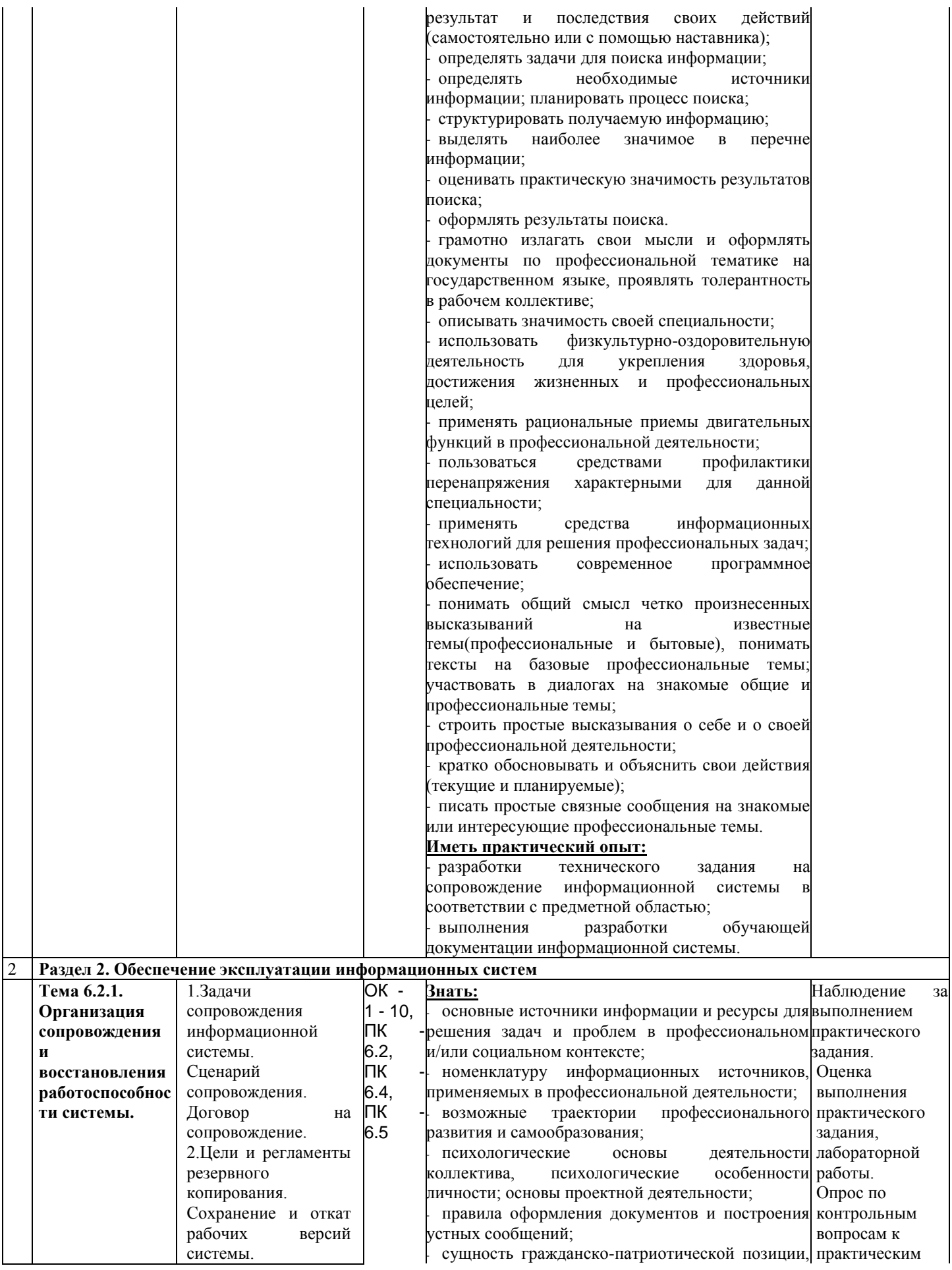

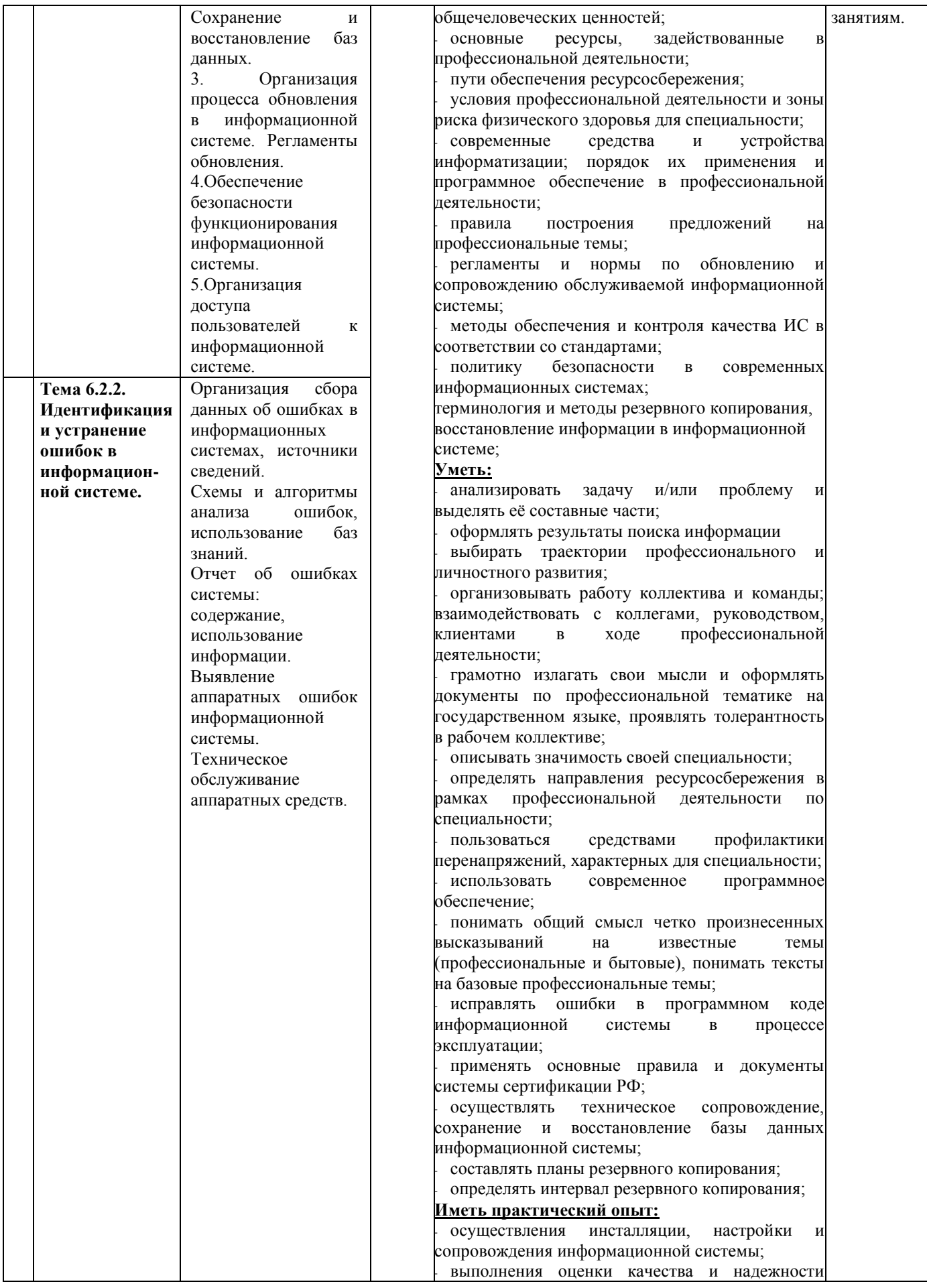

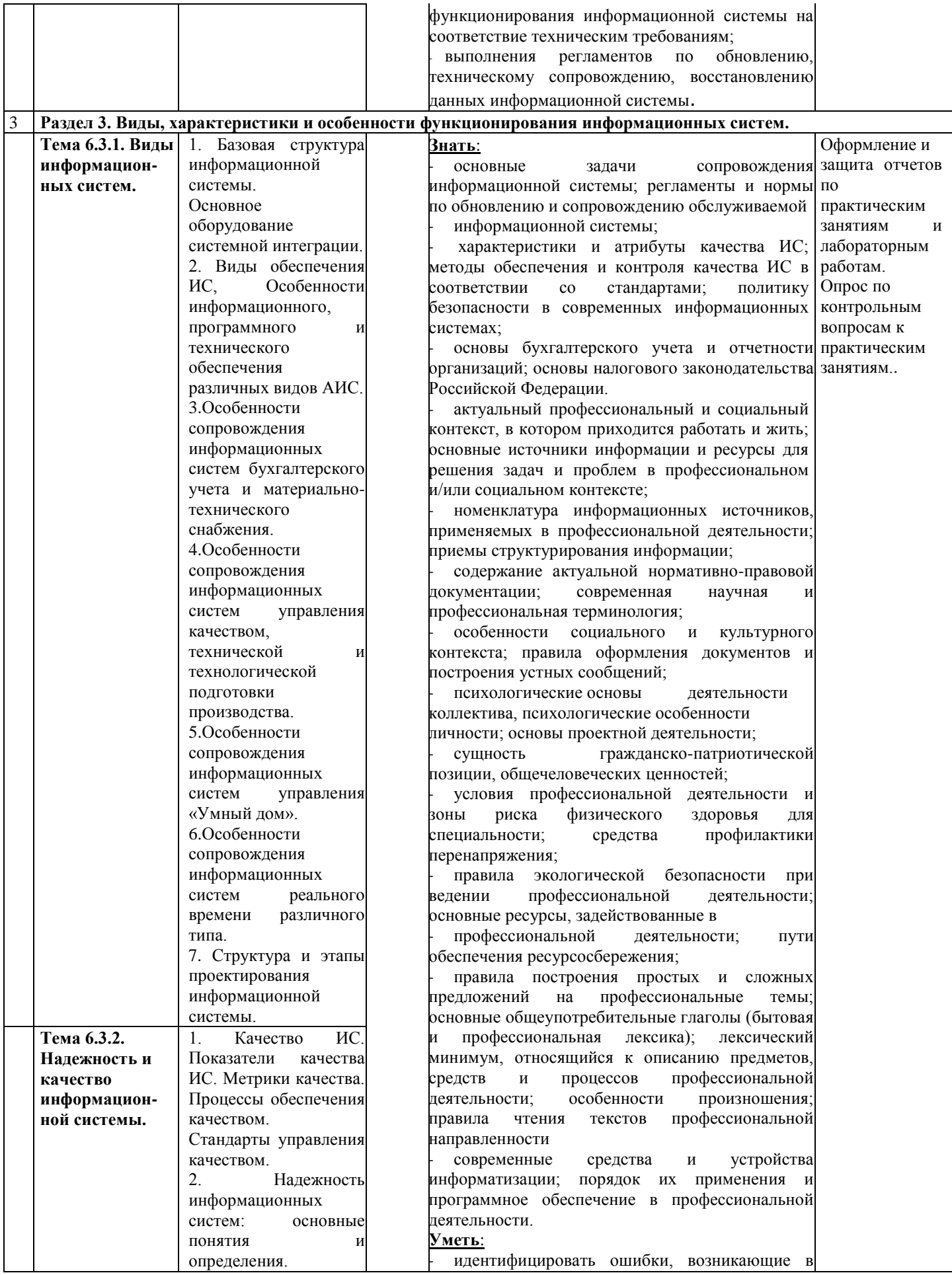

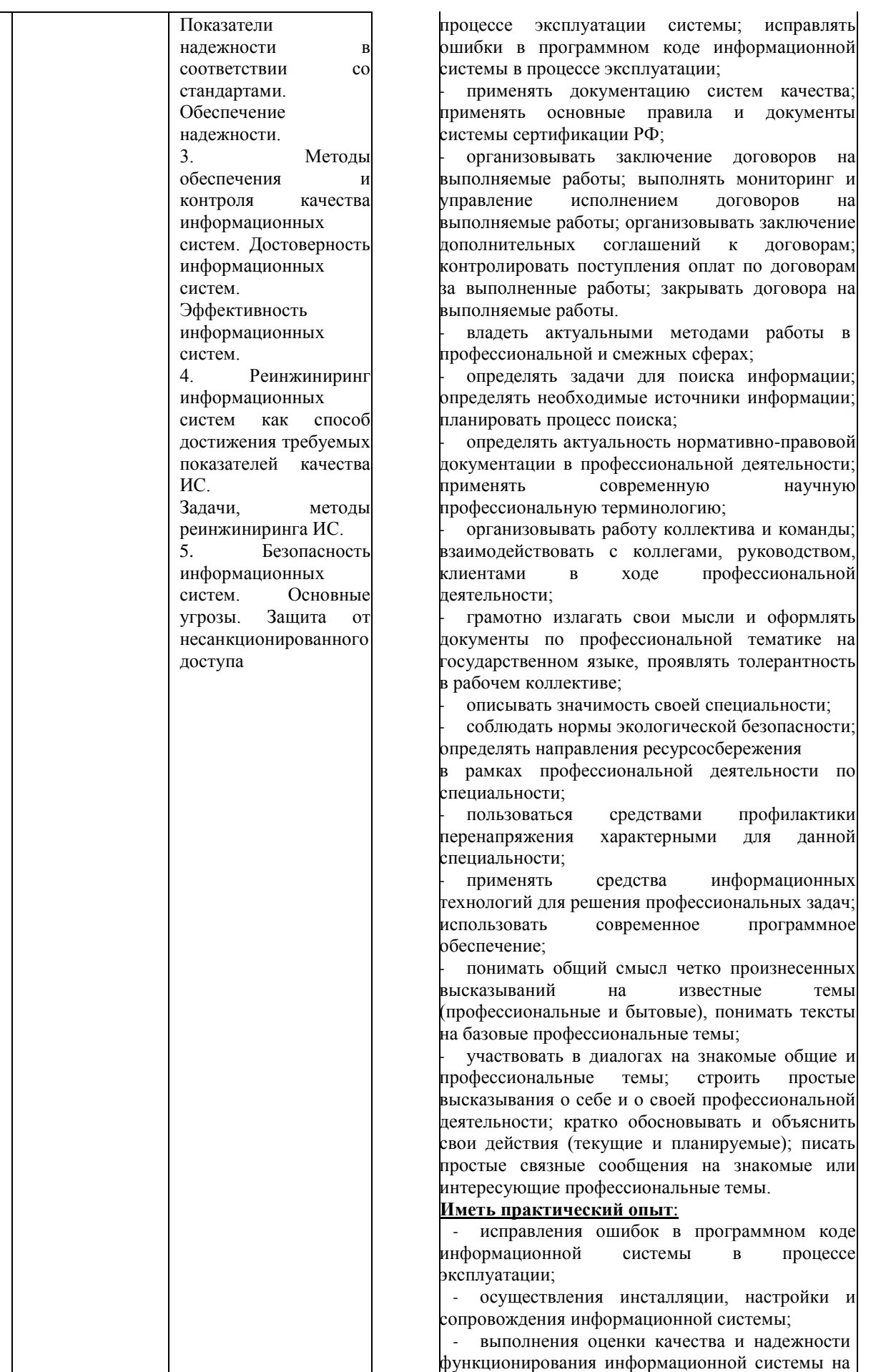

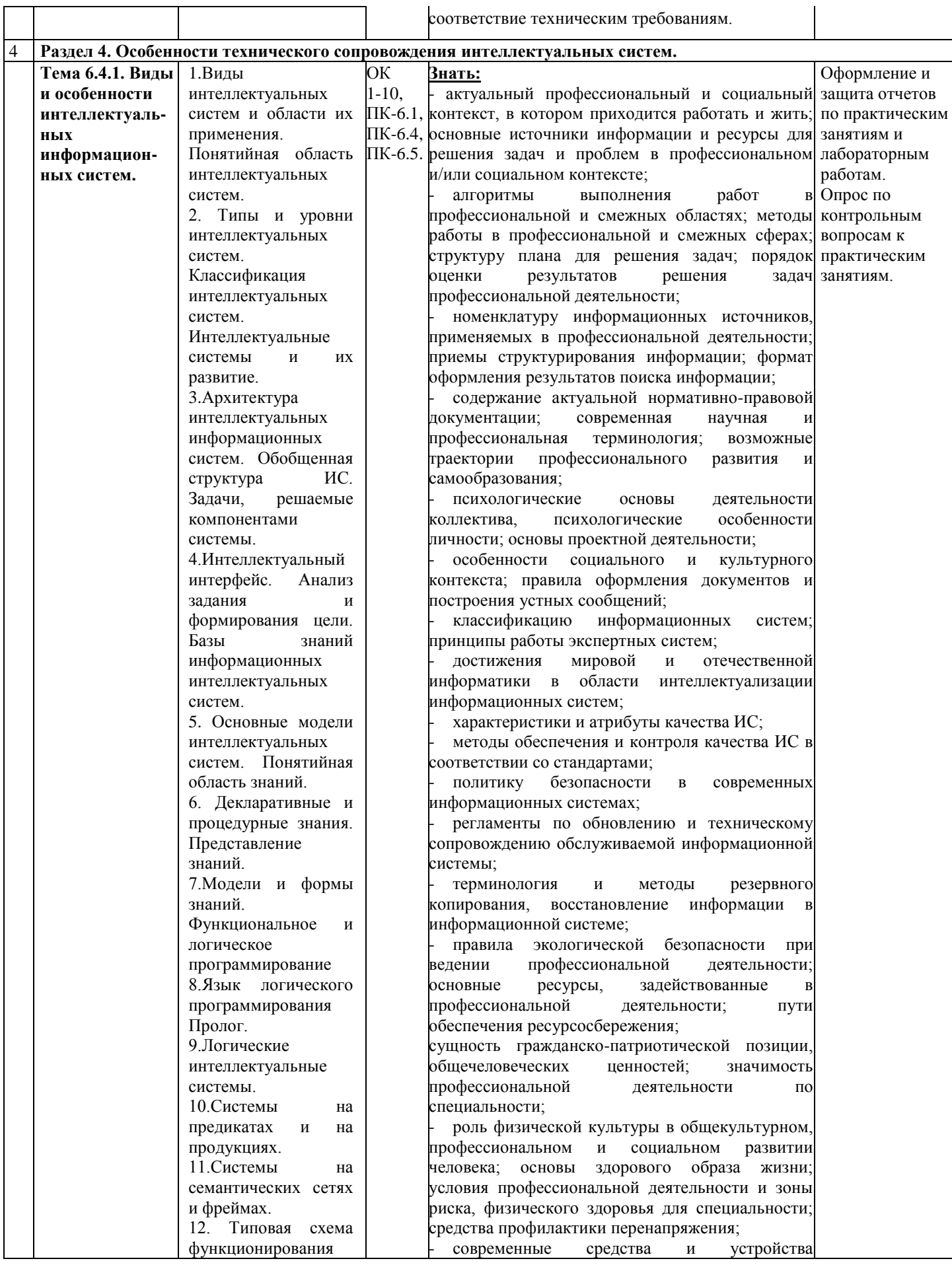

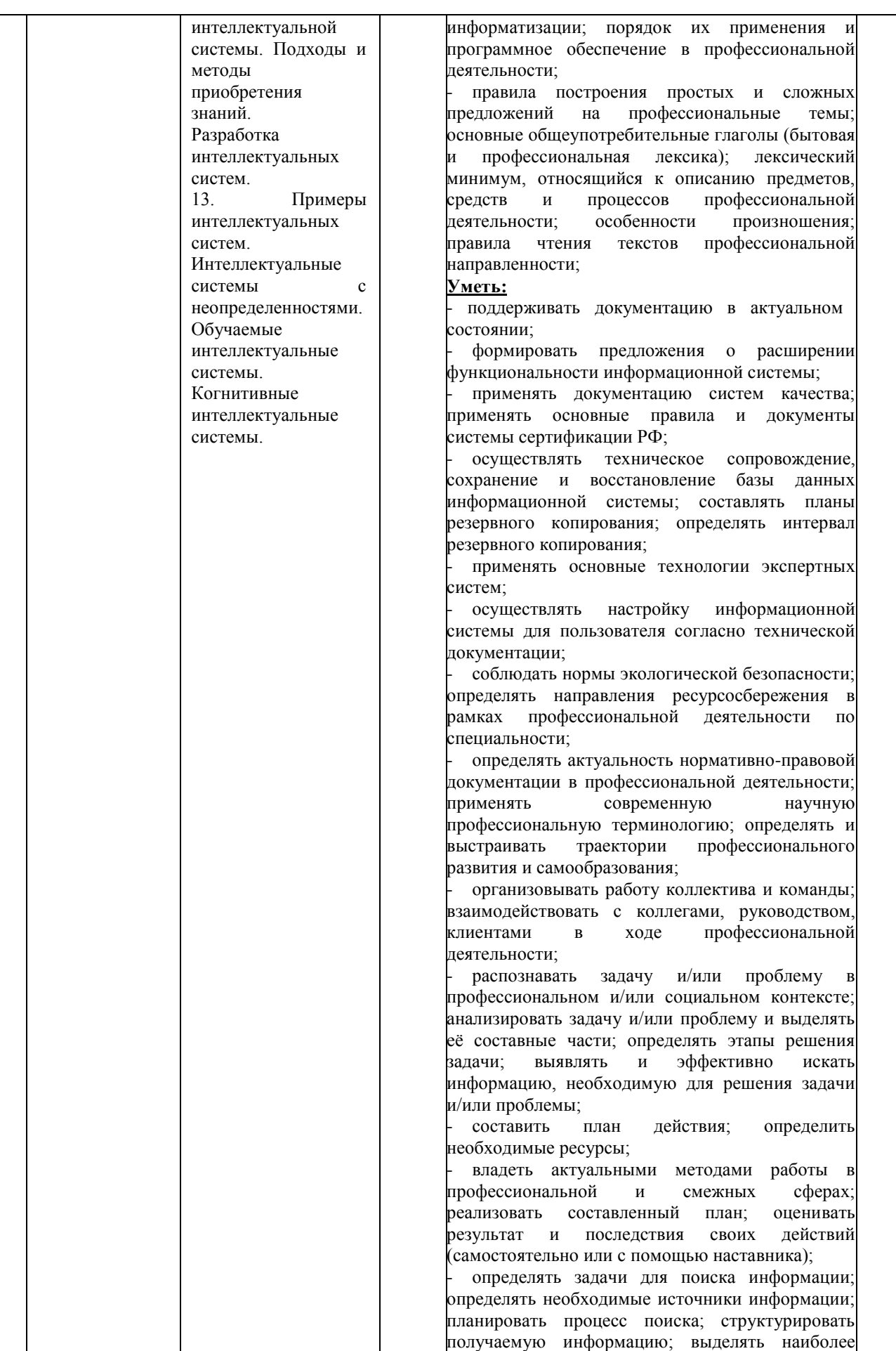

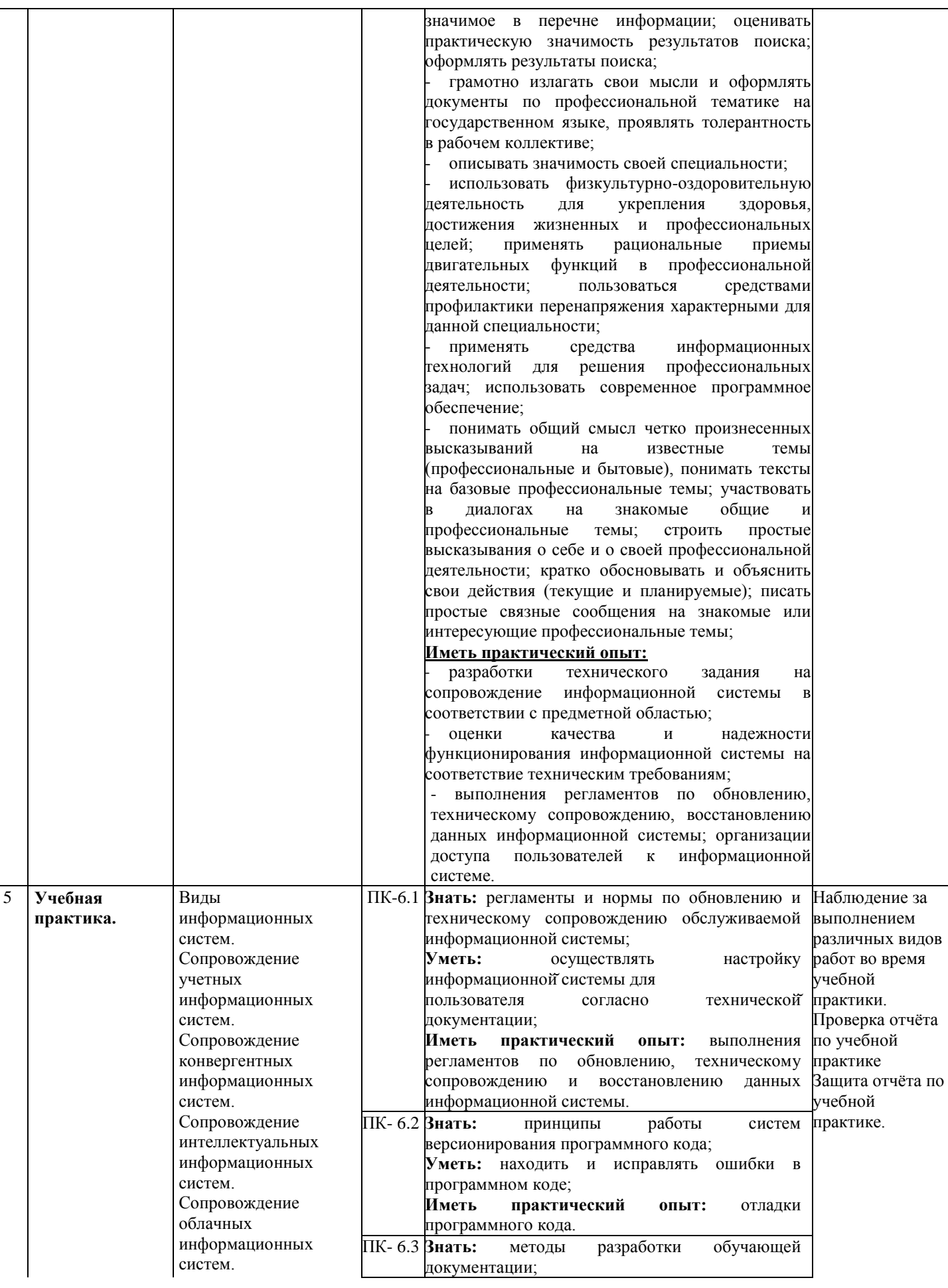

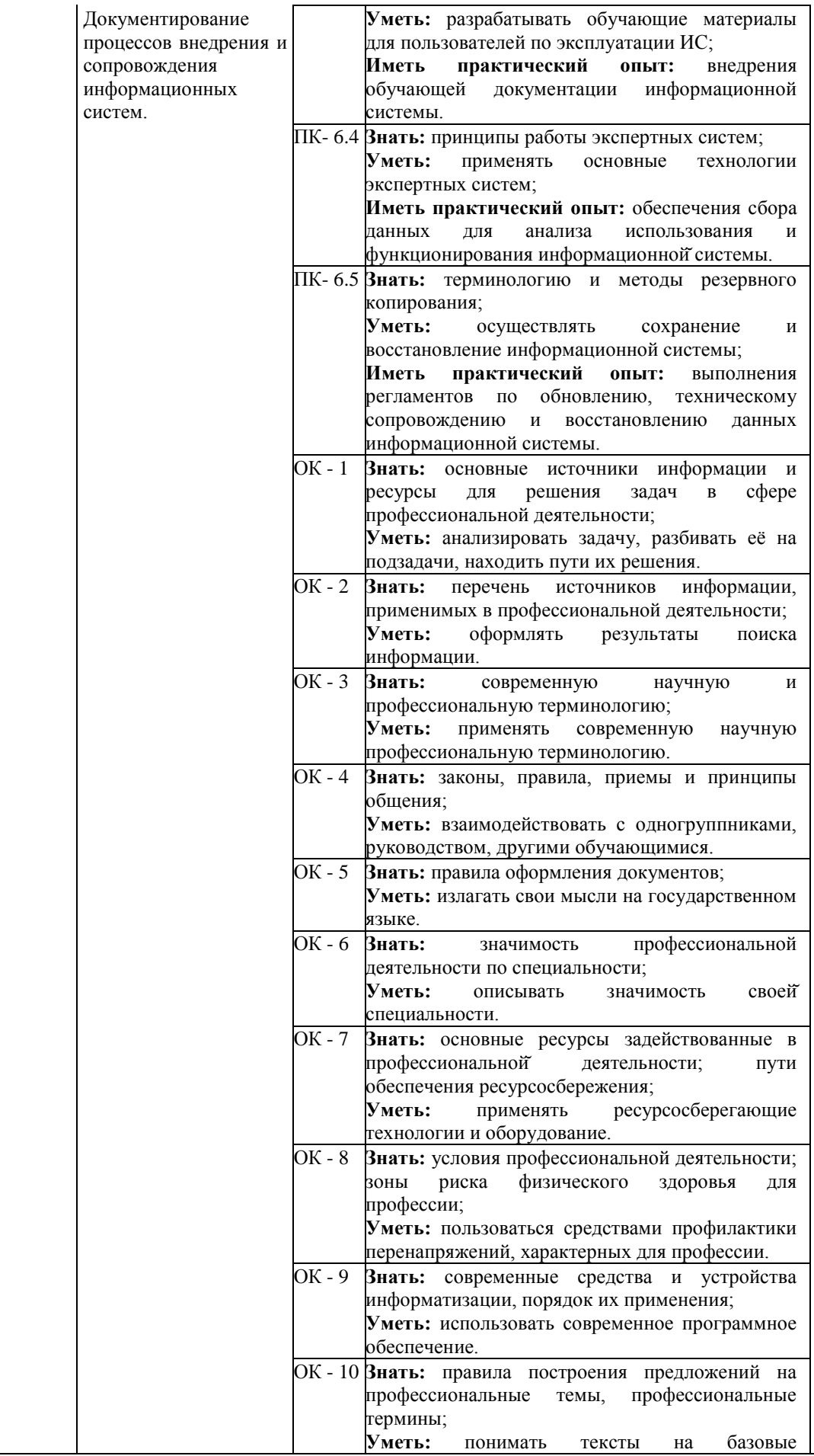

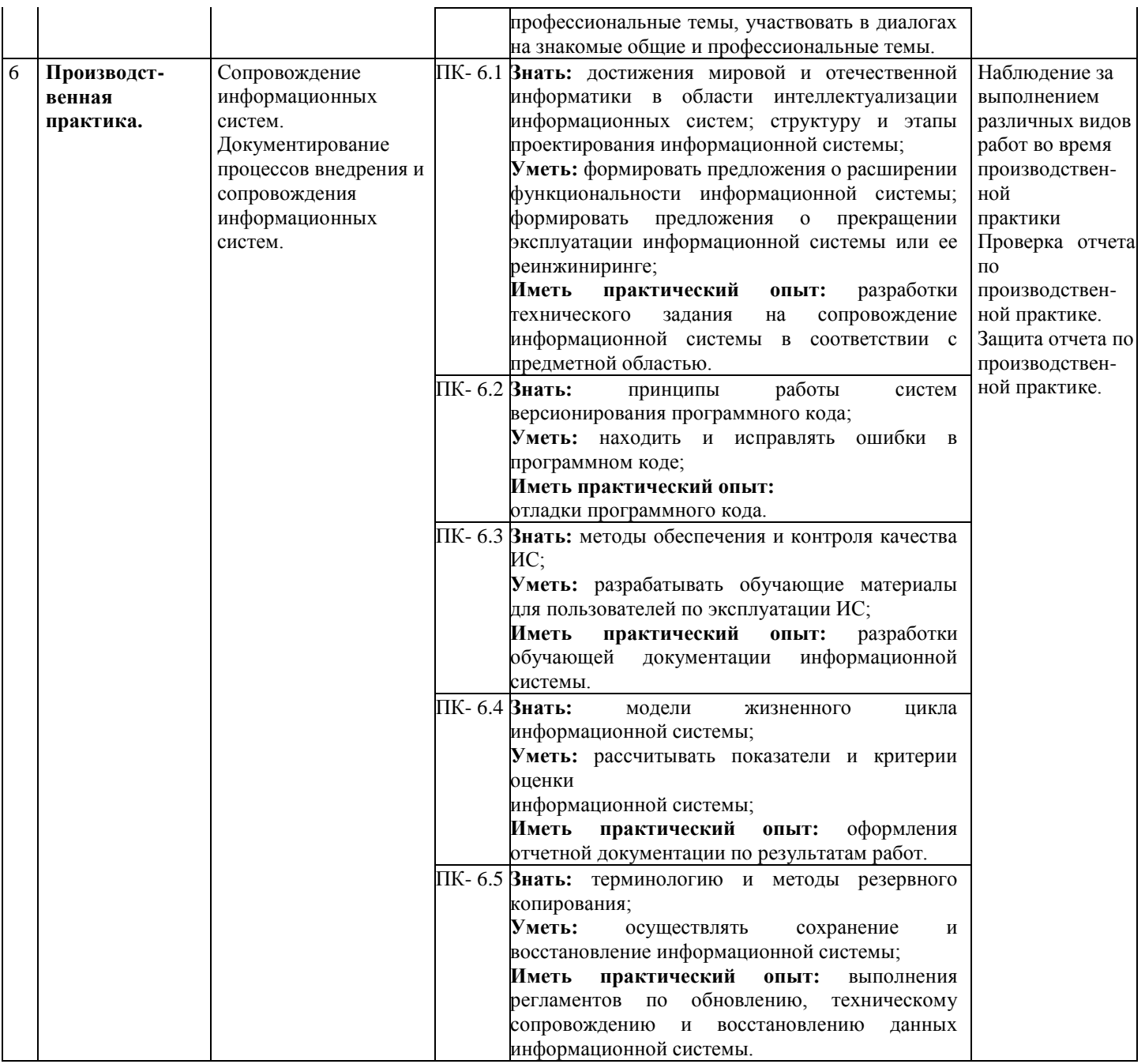

# **5.2 Типовые контрольные задания или иные материалы**

## **5.2.1 Оценочные средства при текущем контроле**

Текущий контроль по дисциплине «МДК.06.01 Внедрение ИС», «МДК 06.02 Инженернотехническая поддержка сопровождения информационной системы» будет заключаться в проверке отчетов по практическим занятиям, опросе обучающихся по контрольным вопросам к практическим занятиям.

По каждому занятию студенты самостоятельно оформляют отчеты на бумажном или электронном носителе с использованием программного обеспечения. Отчет по практическому занятию должен содержать следующие сведения: титульный лист; цель занятия; задание к практическому занятию; описание используемых компонентов; описание используемых элементов для выполнения задания; ответы на поставленные вопросы, выводы по проделанной работе. При необходимости к отчету прикладываются файлы, созданные в процессе выполнения работы.

Критерии оценивания:

- 90…100 баллов при раскрытии всех вопросов в полном объеме;
- 80…89 баллов при раскрытии всех вопросов с недочетами;

60…79 баллов – при раскрытии не всех вопросов в полном объеме;

0…59 баллов – при раскрытии не всех вопросов.

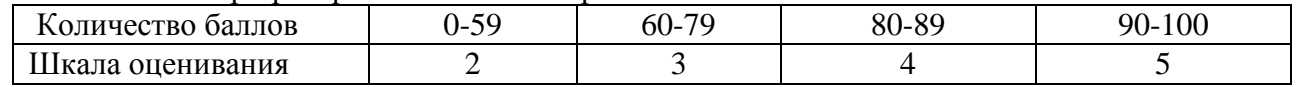

Оценочными средствами для текущего контроля по защите отчетов по практическим занятиям являются контрольные вопросы к ним. При проведении данного контроля обучающимся будет письменно или устно задано три вопроса, на которые они должны дать ответы. Защита проводится по вопросам, указанным в методических материалах к данной дисциплине.

Критерии оценивания:

90…100 баллов – при правильном и полном ответе на все вопросы;

80…89 баллов – при правильном и полном на один вопрос, но не полном ответе на два вопроса или при правильном и полном на два вопроса, но не полном ответе на один вопрос;

60…79 баллов – при правильном ответе только на один вопрос или при правильном, но не полном ответе на все вопросы;

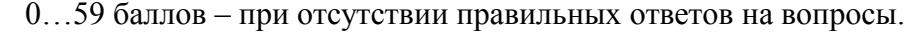

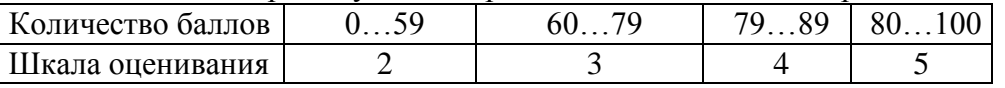

Текущий контроль по дисциплине «МДК 06.03 Устройство и функционирование информационной системы» заключается в оформлении и защите отчетов по практическим занятиям и лабораторным работам.

Отчет по практической работе (лабораторным занятиям) должен содержать:

1. Тему практической работы.

2. Исходное задание для выполнения.

3. Результат выполнения в виде программного кода на каждый пункт порядка выполнения и снимков экрана выполнения программного кода

4. Вывод.

Критерии оценивания отчета:

### **Критерии оценивания:**

90…100 баллов – при раскрытии всех разделов в полном объеме;

80…89 баллов – при раскрытии всех разделов с недочетами;

60…79 баллов – при раскрытии не всех разделов в полном объеме;

0…59 баллов – при раскрытии не всех разделов.

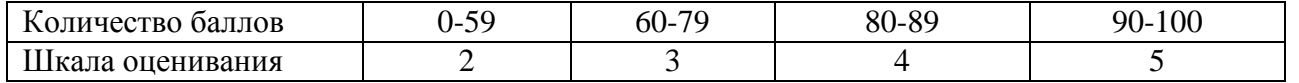

Оценочным средством для текущего контроля по защите отчетов являются контрольные вопросы к практическим занятиям и лабораторным работам. При проведении текущего контроля обучающимся будет задано два вопроса, на каждый из которых они должны дать ответы. Примерный перечень вопросов к защите отчетов.

- 1. Назовите основные принципы проведения реинжиниринга процесса?
- 2. Какие методы реинжиниринга используются?
- 3. Каким образом отображается процесс для проведения реинжиниринга?
- 4. Какие нотации вы можете назвать для построения моделей процессов?
- 5. Каким образом отображается процесс деятельности с помощью нотации IDEF0?

Критерии оценивания защиты отчета по практическим занятиям (лабораторным работам):

90- 100 баллов – при правильном и полном ответе на два вопроса;

80–89 баллов – при правильном и полном ответе на один из вопросов и правильном, но не полном ответе на другой из вопросов;

60–79 баллов - при правильном и неполном ответе на два вопроса или правильном и полном ответе только на один из вопросов;

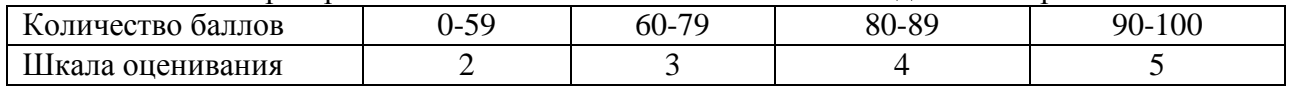

0–59 баллов – при правильном и неполном ответе только на один из вопросов.

Текущий контроль по «МДК 06.04 Интеллектуальные системы и технологии» будет заключаться в оформлении и защите отчетов по практическим работам, в опросе обучающихся по контрольным вопросам к практическим работам. При проведении текущего контроля обучающимся будет письменно задано два вопроса, на которые они должны дать ответы. По каждой работе студенты самостоятельно оформляют отчеты на бумажном носителе в печатном виде. Отчеты по практическим занятиям должны содержать: цель работы, программный код, результаты исследований, выводы.

#### **Список контрольных вопросов по практическому занятию№**1:

Применение таблиц истинности.

В чем суть метода резолюций.

На чем основа формально-логический метод доказательства истинности.

## **Список контрольных вопросов по практическому занятию №2:**

Предикат и его свойства Структура программы на Прологе.

Создание Nest Goal-проекта.

Запуск и тестирование Пролог-программы.

#### **Список контрольных вопросов по практическому занятию №3:**

Какие выражения можно сравнивать в Прологе.

Предикаты ввода-вывода на языке Пролог.

Предикаты генерации случайных чисел.

Какие встроенные предикаты используются для ввода и вывода.

Каково основное назначение предиката randominit.

Как происходит сравнение строковых переменных.

Чем отличаются бинарные операторы от унарных.

В чем состоит отличие встроенных предикатов random/1 и random/2.

**Список контрольных вопросов по практическому занятию №4:** 

Зеленое и красное отсечения, их отличие.

Принцип работы предикатов fail и cut (!).

**Список контрольных вопросов по практическому занятию №5:**  Факты и правила в Прологе.

Типы данных в Прологе.

### **Список контрольных вопросов по практическому занятию №6:**  Что такое рекурсия.

Хвостовая рекурсия в Прологе.

Критерии оценивания:

90- 100 баллов – при правильном и полном ответе на два вопроса;

80–89 баллов – при правильном и полном ответе на один из вопросов и правильном, но не полном ответе на другой из вопросов;

60–79 баллов - при правильном и неполном ответе на два вопроса или правильном и полном ответе только на один из вопросов;

0–59 баллов – при правильном и неполном ответе только на один из вопросов.

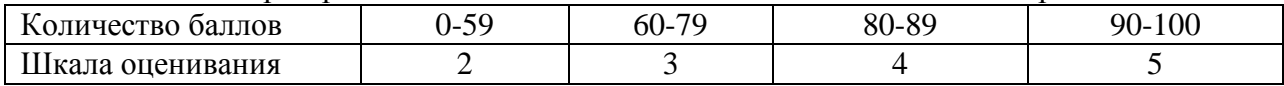

Текущий контроль по учебной и производственной практике заключается в наблюдении за выполнением различных видов работ и проверке отчета по производственной практике.

Отчет по учебной практике должен содержать следующие сведения: титульный лист; цель практики; задание на учебную практику; теоретические основы в соответствии с темами практики; данные по конкретной реализации поставленной задачи; описание используемых компонентов; исходный код разработанных компонентов; скриншоты разработанных элементов. В обязательном порядке к отчету прикладываются файлы, созданные в процессе выполнения работы.

Результаты учебной и производственной практики оцениваются на основании данных предоставленного отчета по практике. Каждый пункт отчета оценивается по 100 бальной системе.

- 90…100 баллов - раздел раскрыт полно,

- 60...89 баллов - не все материалы в разделе присутствуют

- 0...59 баллов - отсутствие необходимых материалов в разделе при этом оценивается содержание раздела и знание студентом материала соответствующего раздела. Итоговая оценка выводится на основании данных о среднем значении оценок за все пункты отчета. Однако при отрицательной оценке на один из пунктов - итоговая оценка – неудовлетворительно.

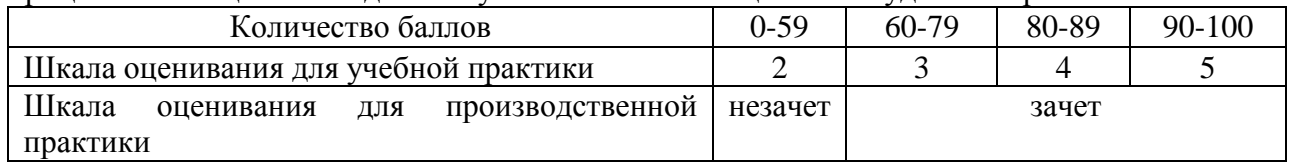

Примеры типовых заданий на учебную практику

1. Разработать план внедрения, решить сопутствующие вопросы и оформить документацию для внедрения учетной системы бухгалтерии на предприятии.

2. Разработать календарный график, план внедрения и оформить документацию по внедрению системы «Умный дом» в одноподъездном доме на 50 квартир.

3. Разработать необходимую документацию для перевода учетной системы склада в облачный сервис.

## **5.2.2 Оценочные средства при промежуточной аттестации**

Формой промежуточной аттестации «МДК.06.01 Внедрение информационной системы» является экзамен, в процессе которого определяется сформированность обозначенных в рабочей программе компетенций. Инструментом измерения сформированности компетенций является устный или письменный ответ на два теоретических вопроса и результат выполненной задачи, наличие зачета или положительной оценки по каждой единице текущего контроля.

Примерный перечень вопросов на экзамен:

- 1) Жизненный цикл информационных систем.
- 2) Классификация информационных систем.
- 3) Основные методологии разработки информационных систем: MSF, RUP.
- 4) Основные процессы в информационной системе согласно стандартам.
- 5) Взаимосвязь между документами в информационной системе согласно стандартам.
- 6) Техническое задание: основные разделы согласно стандартам.
- 7) Виды внедрения.
- 8) План внедрения.
- 9) Макетирование.
- 10) Пилотный проект.
- 11) Стратегии внедрения.
- 12) Цели внедрения.
- 13) Сценарии внедрения.
- 14) Структура проектирования информационной системы.
- 15) Этапы проектирования информационной системы.
- 16) Предпроектное обследование.
- 17) Анализ бизнес-процессов.
- 18) Моделирование информационной системы.
- 19) Формализация целей внедрения информационной системы.
- 20) Оценка затрат внедрения информационной системы
- 21) Формирование групп внедрения (экспертная, проектная, группа внедрения).

22) Распределение полномочий и ответственности при внедрении информационной системы.

- 23) Локальные акты при внедрении информационной системы.
- 24) Обучение группы внедрения.
- 25) Обучающая документация.
- 26) Стандарты ЕСПД.
- 27) Методы разработки обучающей документации.
- 28) Порядок внесения и регистрации изменений в документации.
- 29) Функции менеджера сопровождения ИС.
- 30) Функции менеджера развертывания ИС.

Примерный перечень задач.

1. Рассчитать заданные показатели качества для заданной ситемы.

2. Отобразить структуру заданной системы в виде диаграммы компонентов.

3. Отобразить особенности построения заданной системы в виде диаграммы развѐртывания.

4. Определить состав классов, участвующих в сценарии заданной системы.

5. Отобразить требования к системе с помощью диаграмм UML (обязательное использование отношений, которые возможны между вариантами использования) система контроля входа в корпуса в КузГТУ

Критерии оценки экзамена:

Каждый вопрос и задача на экзамене оцениваются отдельно по 100 бальной системе, итоговая оценка выводится как среднее значение оценок за отдельные вопросы и задачу; отсутствии ответа на один из вопросов или при не решенной задаче - итоговая оценка 0.

- 90…100 баллов - при правильном и полном ответе на вопрос или за правильно решенную задачу;

- 60...89 баллов - при правильном, но не полном ответе на вопрос или задаче решенной с незначительной ошибкой;

- 0...59 баллов - при отсутствии правильного ответа на вопрос или неверно решенной задаче.

Шкала для итоговой оценки на основании среднего значения баллов за вопросы и задачу

- 0-59 – неудовлетворительно;

- 60-79– удовлетворительно;

- 80-89 – хорошо;

- 90-100 – отлично.

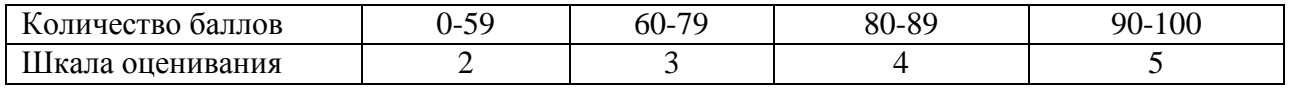

Формой промежуточной аттестации «МДК 06.02 Инженерно-техническая поддержка сопровождения информационной системы» является дифференцированный зачет, в процессе которого определяется сформированность обозначенных в рабочей программе компетенций. Инструментом измерения сформированности компетенций является устный или письменный ответ на два теоретических вопроса, наличие зачета или положительной оценки по каждой единице текущего контроля.

Примерный перечень вопросов на дифференцированный зачет:

1. Типы информационных систем и их характеристика.

2. Цели и основные обязанности службы технической поддержки информационных систем.

3. Базовые архитектуры, используемые при построении корпоративных информационных сетей.

4. Функциональные области управления, относящиеся к службе технической поддержки информационных систем.

5. Оперативное управление и регламентные работы.

- 6. Компьютерная сеть, характеристики и области применения сетей .
- 7. Классификации локальных сетей .
- 8. Технология хранения данных.
- 9. Управление дисками и томами.
- 10. Реализации и уровни RAID.
- 11. Управление периферийными и другими устройствами.
- 12. Службы управления конфигурацией , контролем характеристик.

Критерии оценивания:

90- 100 баллов – при правильном и полном ответе на два вопроса;

80–89 баллов – при правильном и полном ответе на один из вопросов и правильном, но не полном ответе на другой из вопросов;

60–79 баллов - при правильном и неполном ответе на два вопроса или правильном и полном ответе только на один из вопросов;

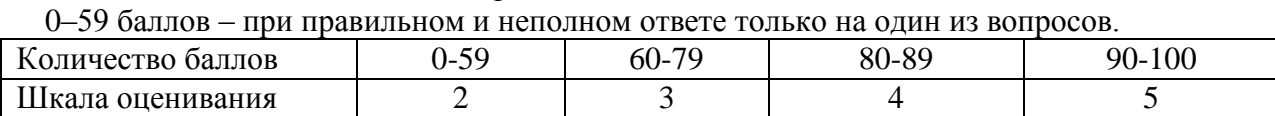

Формой промежуточной аттестации «МДК 06.03 Устройство и функционирование информационной системы» является - экзамен. В процессе экзамена определяется сформированность обозначенных в рабочей программе компетенций. На экзамене обучающийся отвечает на билет, в котором содержится 2 вопроса и задача. Оценка за экзамен выставляется с учетом ответа на вопросы и решение задачи. Отсутствие одного ответа или не решенная задача - оценка неудовлетворительная.

Примерный перечень вопросов на экзамен:

- 1. Объект изучения курса «Структура и функционирование ИС».
- 2. Виды обеспечения ИС. Краткая характеристика каждого вида обеспечения.
- 2. Дисциплины, связанные с функционированием ИС.

3. Определение ИС и процесса функционирования ИС. Разработки ИС. Особенность промышленной разработки ИС.

4. Понятие жизненного цикла информационной системы. Какие группы процессов включаются в жизненный цикл ИС. Содержание группы общесистемных процессов (подгруппы выделяемые в рамках группы). Содержание подгруппы технических процессов, их краткая характеристика.

5. Понятие жизненного цикла информационной системы. Какие группы процессов включаются в жизненный цикл ИС. Содержание группы процессов связанных с разработкой программ (подгруппы выделяемые в рамках группы). Содержание подгруппы связанной с реализацией программного обеспечения.

6. Понятие требования к ИС. Функциональные и не функциональные требования. Требование к формулировке требований. Пример формулировки функционального требования.

7. Варианты уровня формализации требований. Содержание формальной постановки требований. Пример формальной постановки требования. Составляющие подпроцессы цикла работы с требованиями.

8. Понятие модели жизненного цикла. Основные модели жизненного цикла. Характеристика каскадной модели. Характеристика спиральной модели.

9. Структурный подход к проектированию ИС. Основные положения. Сущность Основные диаграммы.

10. Методология функционального моделирования SADT. Основные правила построения диаграмм. Принципы построения иерархии диаграмм. Принципы выделения функциональных блоков одного уровня. Типы связей между блоками.

11. Диаграммы потоков данных (DFD). Сущность. Элементы принципы построения. Диаграммы описания процессов PFDD и состояний OSTN.

12. Моделирование данных. Основные нотации. Моделирование данных в среде ERWIN DATA MODELLER.

13. Понятие метода разработки ИС. Что включается в понятие метода. Понятие канонического подхода к разработке ИС. Документы, в которых изложены базовые положения. Выделяемые этапы разработки ИС. Их особенности. Основные документы.

14. Методология RUP, MsFW базовые теоретические положения. Особенности. Базовые элементы выделяемые в методологии RUP. Базовые положения RUP. Понятие артефакта в методологии RUP. Основные типы артефактов.

15. Модель как артефакт в методологии RUP. Основные модели.

16. Охарактеризовать ООП к разработке систем. Основные положения ООП (и дополнительные). Основные элементы объектной модели.

17. Общее определение процесса. Какие типы процессов выделяются в методологии RUP. Примеры для каждого типа процесса.

18. Понятие фазы в методологии RUP. Какие фазы выделяются. Задачи решаемые на различных фазах

19. Подробно задача начальной фазы разработки.

20. Базовые положения методологии RUP. Роль модели вариантов использования в разработки ИС.

21. Понятие итерационности и инкрементности разработки. Определение итерации. Фазы.

22. Язык UML. Основные элементы структура модели UML.

23. Сущности поведенческие, структурные. (для каждой сущности привести пример). Диаграммы UML.

24. Структурные диаграммы UML. Используемые отношения.

25. Поведенческие диаграммы UML. Их назначение.

26. Диаграмма деятельности. Основные элементы диаграммы.

27. Диаграммы взаимодействия. Типы диаграмм взаимодействия. Их отличие. Основные элементы диаграммы последовательностей. Как можно задать ветвление и условия выработки сообщения.

28. Понятие архитектуры ИС. Как описывается архитектура. Факторы определяющие архитектуру.

29. Понятие архитектуры ИС. Как описывается архитектура. Факторы определяющие архитектуру. Порядок разработки архитектуры.

30. Понятие образцов архитектуры. Типы образцов. Примеры образцов.

31. Рабочий процесс моделирования предметной области. Задача. Состав формируемой модели.

32. Рабочий процесс формирования требований. Задача. Состав модели.

33. Рабочий процесс проектирование. Задачи, которые должны быть решены при проектировании. Место процесса в процессе разработки. В каких фазах выполняется.

Выделяемые виды проектирования.

34. Основные артефакты проектирования. Структура модели проектирования. Базовые артефакты в модели проектирования. Каким образом определяются артефакты модели проектирования

Примерный перечень задач.

1. Отобразить требования к системе автоматизации контроля входа в корпус в виде диаграммы вариантов использования

2. Отобразить сценарий контроля входа в корпус в виде диаграммы деятельности

3. Отобразить сценарий контроля входа в корпус в виде диаграммы последовательностей.

4. Определить состав классов, участвующих в сценарии в виде диаграммы классов.

5. Определить состав операций классов участвующих во взаимодействии, заданном в виде диаграммы последовательностей.

6. Отобразить требования к системе с помощью диаграмм UML (обязательное использование отношений, которые возможны между вариантами использования) система контроля входа в корпуса в КузГТУ.

Критерии оценки экзамена:

Каждый вопрос и задача на экзамене оцениваются отдельно по 100 бальной системе, итоговая оценка выводится как среднее значение оценок за отдельные вопросы и задачу; отсутствии ответа на один из вопросов или при не решенной задаче - итоговая оценка 0.

- 90…100 баллов - при правильном и полном ответе на вопрос или за правильно решенную задачу;

- 60...89 баллов - при правильном, но не полном ответе на вопрос или задаче решенной с незначительной ошибкой;

- 0...59 баллов - при отсутствии правильного ответа на вопрос или неверно решенной задаче.

Шкала для итоговой оценки на основании среднего значения баллов за вопросы и задачу:

- 0-59 неудовлетворительно;
- 60-79– удовлетворительно;
- 80-89 хорошо;
- 90-100 отлично.

Формой промежуточной аттестации «МДК 06.04 Интеллектуальные системы и технологии» является экзамен, в процессе которого определяется сформированность обозначенных в рабочей программе компетенций. Инструментом измерения сформированности компетенций являются оформленные и зачтенные отчеты по практическим работа и вопросы к экзамену. На экзамене обучающийся отвечает на билет, в котором содержится 2 вопроса. Оценка за экзамен выставляется с учетом отчетов по практическим работам, ответа на вопросы.

Примерный перечень вопросов на экзамен:

- 1. Критерии классификации ИС.
- 2. Предикатные базы знаний. Вывод на предикатах.
- 3. Этапы развития ИС и их особенности.
- 4. Выводы в системе продукций.
- 5. Логические обучаемые системы.
- 6. Обобщенная структура ИС.
- 7. Модели и формы знаний.
- 8. Формализмы для представления знаний.
- 9. Формирование знаний путем обучения.
- 10. Подходы и методы приобретения знаний.
- 11. Нечеткие продукционные системы.
- 12. Системы на семантических сетях.
- 13. Системы на сетях фреймов.
- 14. Логические когнитивные системы.

Критерии оценивания:

- 100 баллов – при правильном и полном ответе на два вопроса;

- 89…99 баллов – при правильном и полном ответе на один из вопросов и правильном, но не полном ответе на другой из вопросов;

- 80…89 баллов – при правильном и неполном ответе на два вопроса или правильном и полном ответе только на один из вопросов;

- 60…79 баллов – при правильном и неполном ответе только на один из вопросов;

- 0…59 баллов – при отсутствии правильных ответов на вопросы.

Посредством экзамена определяется сформированность обозначенных в рабочей программе компетенций. Инструментом измерения сформированности компетенций являются оформленные и зачтенные отчеты по практическим работам, вопросы к экзамену.

Для сдачи экзамена студенту задается два вопроса. При оценке результатов сдачи экзамена используется 100-балльная шкала в соответствии с принятой в филиале КузГТУ шкалой оценки текущей успеваемости. Полностью верный ответ на каждый теоретический вопрос оценивается в 50 баллов, шаг изменения оценки – 5 баллов. В случае наличия неточностей в ответах или расчетах преподаватель соответствующим образом снижает количество баллов за ответ. При отсутствии ответа на теоретический вопрос за них выставляется 0 баллов.

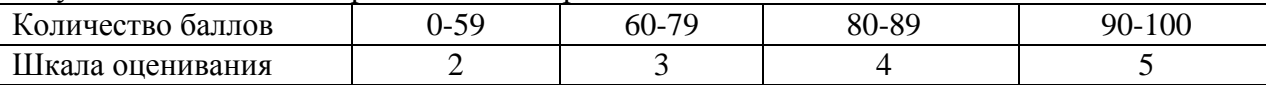

Формой промежуточной аттестации учебной практики является дифференцированный зачет, производственной – зачет, в процессе которых определяется сформированность обозначенных в рабочей программе компетенций. Инструментом измерения сформированности компетенций является устная или письменная защита отчета по учебной практике. При защите отчета по учебной практике необходимо дать ответ на два теоретических вопроса. Допуском к промежуточному контролю является выполнение всех требований текущего контроля.

Примеры вопросов для промежуточного контроля

1. Назовите основные этапы жизненного цикла информационной системы?

2. Каковы преимущества и недостатки облачных технологий перед традиционными?

3. Опишите механизм работы нейронной сети?

4. Какие виды интерфейсов конвергентных информационных технологий Вы знаете? Критерии оценивания:

- 90- 100 баллов – при правильном и полном ответе на два вопроса;

- 80–89 баллов – при правильном и полном ответе на один из вопросов и правильном, но не полном ответе на другой из вопросов;

- 60–79 баллов - при правильном и неполном ответе на два вопроса или правильном и полном ответе только на один из вопросов;

- 0–59 баллов – при правильном и неполном ответе только на один из вопросов, при этом оценивается содержание раздела, и знание студентом материала соответствующего раздела. Итоговая оценка выводится на основании данных о среднем значении оценок за все пункты отчета. Однако при отрицательной оценке на один из пунктов - итоговая оценка – неудовлетворительно.

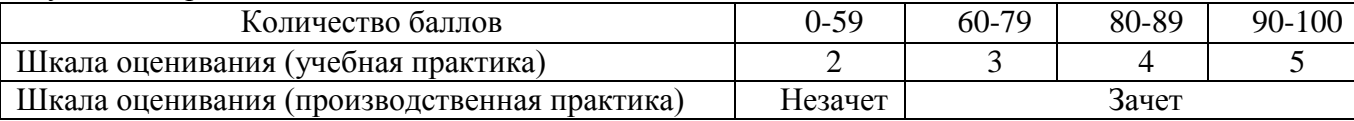

Формой промежуточной аттестации по модулю является **квалификационный экзамен**, в процессе которого определяется сформированность обозначенных в рабочей программе компетенций. Инструментом измерения сформированности компетенций являются ответы на заданные вопросы (четыре вопроса). К квалификационному экзамену допускаются студенты, успешно освоившие все элементы программы профессионального модуля: теоретической части модуля (МДК) и практик, и имеющие по ним итоговую оценку не ниже удовлетворительной.

Экзаменационный билет формируется из двух практических заданий из блока заданий №1 и одного практического задания из блока заданий №2 и одной из информационных систем

Информационные системы:

контроля входа-выхода студентов и сотрудников университета в корпуса;

- учета сотрудников организации;
- учета пациентов в поликлинике;
- составления расписания в университете
- составления заявок на ремонт и обслуживание оборудования на предприятии;
- учета успеваемости в учеников в школе;
- учета материальных ценностей в организации
- учета движения товаров на складе

Блок заданий №1.

Осуществить выбор показателей качества и рассчитать их применительно к заданной информационной системе.

1. Осуществить выбор интеллектуальной системы для заданной информационной системы (в соответствии с классификацией). Выявить особенности системы.

2. Опишите этапы жизненного цикла заданной информационной системы.

3. Разработать схему функционирования заданной информационной системы.

4. Разработать процедуру архивирования и резервирования данных применительно к информационной системе.

5. Сформулировать цель и разработать перечень основных обязанностей службы технической поддержки информационной системы.

6. Разработать содержание процесса сопровождения информационной системы.

7. Осуществите выбор инструментальных средств резервного копирования для информационной системы.

8. Осуществите выбор способов идентификации ошибок, возникающих в процессе эксплуатации информационной системы. Обоснуйте свое решение.

9. Разработать процедуру внедрения информационной системы.

10. Разработать календарный график внедрения информационной системы.

11. Разработать состав документации необходимой для внедрения и сопровождения информационной системы.

Блок заданий №2.

Разработайте техническое задание на внедрение системы автоматической инвентаризации и мониторинга аппаратного обеспечения в условиях сети предприятия, расположенной в двух зданиях, соединенных радиорелейным каналом связи пропускной способностью 1 Мбит/с. Узлы подлежащие включению в систему: 100 рабочих станций, 3 сервера, 10 единиц сетевого оборудования в одном здании, 10 рабочих станций, 1 сервер, 2 единицы сетевого оборудования во втором.

1. Разработайте техническое задание на внедрение системы формирования отчетов по потреблению трафика абонентами Интернет-провайдера. Количество подключенных абонентов – 3000, сеть построена на технологии FastEthernet, количество узлов сетевого оборудования – 300.

2. Разработайте техническое задание на внедрение системы инвентаризации аппаратного и программного обеспечения при слиянии двух организаций. В одной из них система инвентаризации на базе Zabbix запущена и успешно работает. В присоединяемой организации системы инвентаризации нет. Аппаратное обеспечение присоединяемой организации: 100 рабочих станций, 5 серверов, 20 единиц сетевого оборудования. Соединения сетей организаций из-за географической удаленности производится не будет.

3. Разработайте техническое задание на организацию дисковой подсистемы сервера. В сервер установлены 10 накопителей объемом 1 Тб каждый. Задачи, выполняемые сервером: сервер баз данных, web-сервер, сервер 1С, ftp-сервер. На сервере должны сохранятся резервные копии не менее, чем за 2 дня работы. Обеспечит отказоустойчивость и минимизацию времени простоя сервера из-за проблем дисковой подсистемы.

4. Разработайте техническое задание на систему управления пользователями для университета. Общее количество пользователей – 10 000 человек. Система должна быть единой для студентов, преподавателей и других сотрудников университета.

Организационное деление университета:

университет -> факультет/служба -> кафедра/отдел.

5. Разработайте техническое задание на систему резервного копирования информации на сервере. Общий объем информации, хранящейся на сервере – 3 Тб. Обеспечить возможность восстановления данных не менее, чем за 6 месяцев с периодичностью не менее суток. Предусмотреть возможность восстановления как состояния сервера целиком, так и отдельных файлов. Оптимизировать систему хранения резервных копий по критерию минимизации задействованного дискового пространства.

6. Разработайте техническое задание для проведения работ по включению в работу нового подразделения предприятия. Для подразделения приобретены 100 рабочих станций, на которых будут работать специалисты трех различных профилей. Список программного обеспечения для каждого профиля различен, операционная система – одинаковая. Компьютеры для подразделения закуплены новые, без ОС и программного обеспечения. Обеспечить минимизацию ввода в работу подразделения.

Критерии оценивания:

100 баллов – при правильном и полном решении трех заданий;

90…99 баллов – при правильном, но не полном решении трех заданий или решении заданий с незначительными ошибками;

80…89 баллов – при правильном и полном решении двух заданий или решении трех заданий со значительными ошибками;

60…79 баллов – при правильном и полном решении одного задания или решении двух заданий со значительными ошибками;

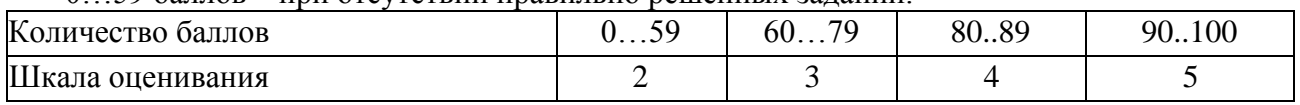

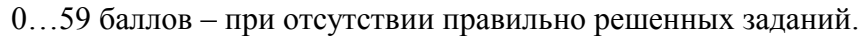

## **5.2.3 Методические материалы, определяющие процедуры оценивания знаний, умений, навыков и (или) опыта деятельности, характеризующие этапы формирования компетенций**

В процессе изучения «МДК.06.01 Внедрение информационной системы», «МДК 06.02 Инженерно- техническая поддержка сопровождения информационной системы» предусмотрены следующие формы контроля: текущий, промежуточный контроль. При проведении текущего контроля обучающиеся убирают все личные вещи с учебной мебели, достают листок чистой бумаги и ручку. На листке бумаги записываются фамилия, имя, отчество, номер группы и дата проведения опроса. Каждый обучающийся получает задание,

включающее в себя теоретические вопросы. В течение определенного времени обучающиеся должны дать ответы на заданные вопросы, при этом использовать любую печатную и рукописную продукцию, а также любые технические средства не допускается. По истечении указанного времени листы с ответами сдаются преподавателю на проверку. Результаты оценивания ответов на вопросы доводятся до сведения обучающихся не позднее следующего по расписанию занятия после даты проведения контроля. Если обучающийся воспользовался любой печатной или рукописной продукцией, а также любыми техническими средствами, то его ответы на вопросы не принимаются и ему выставляется 0 баллов. При проведении текущего контроля по практическим работам обучающиеся представляют отчет по практическому занятию преподавателю. Преподаватель анализирует содержание отчетов, после чего оценивает качество выполнения. Если отчет удовлетворят требованиям, то студенту задается 2–3 вопроса из списка контрольных вопросов к соответствующему практическому занятию. До промежуточной аттестации допускается студент, который выполнил все требования текущего контроля.

При проведении текущего контроля «МДК 06.03 Устройство и функционирование информационной системы» по практическим работам обучающиеся представляют отчет по практическим занятиям преподавателю. Преподаватель анализирует содержание отчетов, после чего оценивает достигнутый результат. До промежуточной аттестации допускается студент, который выполнил все требования текущего контроля.

При проведении текущего контроля «МДК 06.04 Интеллектуальные системы и технологии» по практическим занятиям обучающиеся представляют отчет по практической работе преподавателю. Преподаватель анализирует содержание отчетов, после чего оценивает достигнутый результат. До промежуточной аттестации допускается студент, который выполнил все требования текущего контроля.

В процессе прохождения учебной, производственной практики предусмотрены следующие формы контроля: текущий, промежуточный контроль. При проведении текущего контроля обучающиеся представляют отчет (или часть отчета) по учебной практике преподавателю. Преподаватель анализирует содержание отчетов, после чего оценивает качество выполнения. Если отчет удовлетворят требованиям, то обучающийся допускается до промежуточной аттестации.

#### **6. Иные сведения и (или) материалы**

При осуществлении образовательного процесса «МДК.06.01 Внедрение информационной системы», «МДК 06.02 Инженерно-техническая поддержка сопровождения информационной системы», «МДК 06.03 Устройство и функционирование информационной системы», «УП.06.01 Учебная практика», «ПП.06.01 Производственная практика» применяются следующие образовательные технологии:

- традиционная с использованием современных технических средств;
- модульная;
- интерактивная

Учебная работа «МДК 06.04 Интеллектуальные системы и технологии» проводится с использованием как традиционных, так и современных интерактивных технологий. В рамках лекций применяются следующие интерактивные методы:

- разбор конкретных примеров;
- выступление студентов в роли обучающего;
- мультимедийная презентация.